# An Introduction to Molecular Visualization with VMD

John Stone

Theoretical and Computational Biophysics Group University of Illinois at Urbana-Champaign http://www.ks.uiuc.edu/Research/vmd/

**Centre for High Performance Computing,**

**CSIR Rosebank Campus, Cape Town, South Africa, October 27, 2008**

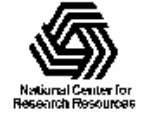

# **Overview**

- Will be showing a lot of VMD images, feel free to ask questions
- General visualization concepts and methods
- Specific VMD visualization examples for molecular dynamics trajectories, density maps, etc.
- Overview of VMD scripting, extensibility

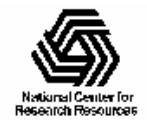

# VMD

- VMD "Visual Molecular Dynamics"
- • Visualization of molecular dynamics simulations, sequence data, volumetric data, quantum chemistry data, particle systems
- User extensible with scripting and plugins
- •http://www.ks.uiuc.edu/Research/vmd/

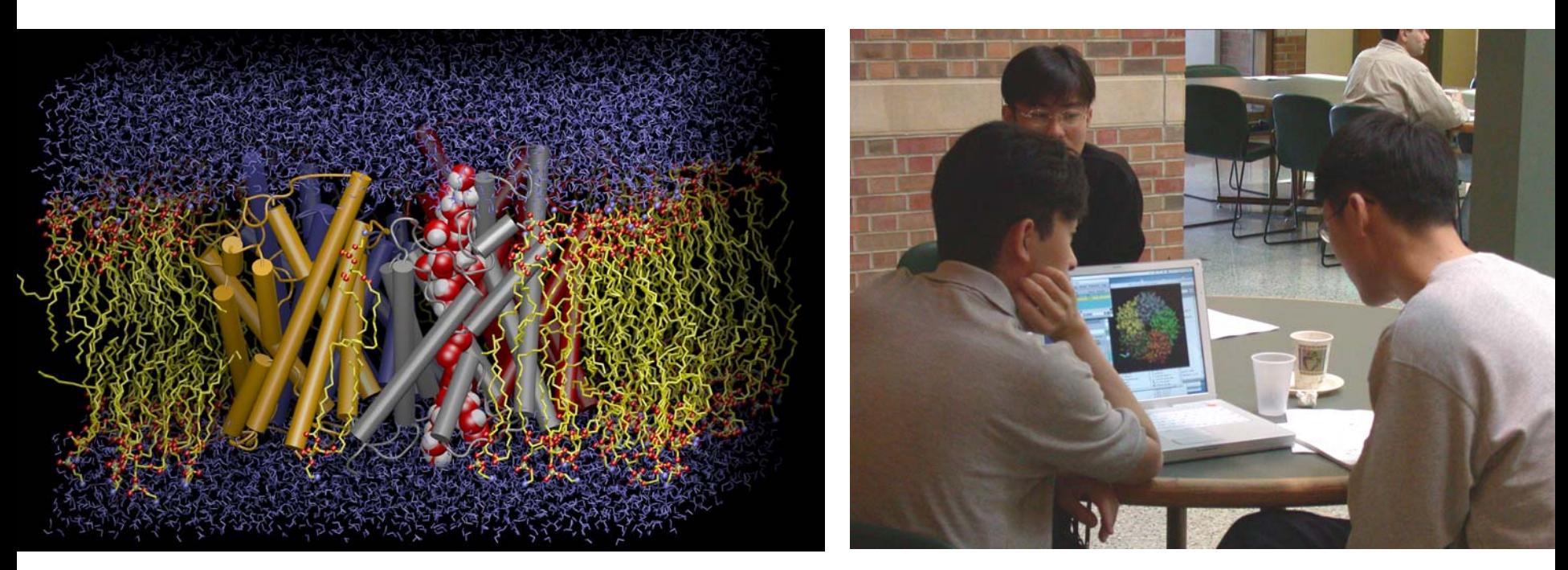

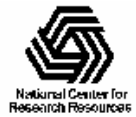

# Meeting the Diverse Needs of the VMD User Community

- Over 34,000 registered Surveyed users want users of VMD 1.8.6
- • Over 2,700 citations • Users run VMD on
	- – MacOS X, Unix, Windows
	- –Laptops, desktops
	- –Clusters,

supercomputers

 Speed increases **Graphics** quality/variety Integration of additional types of data– Ease of use

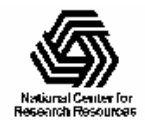

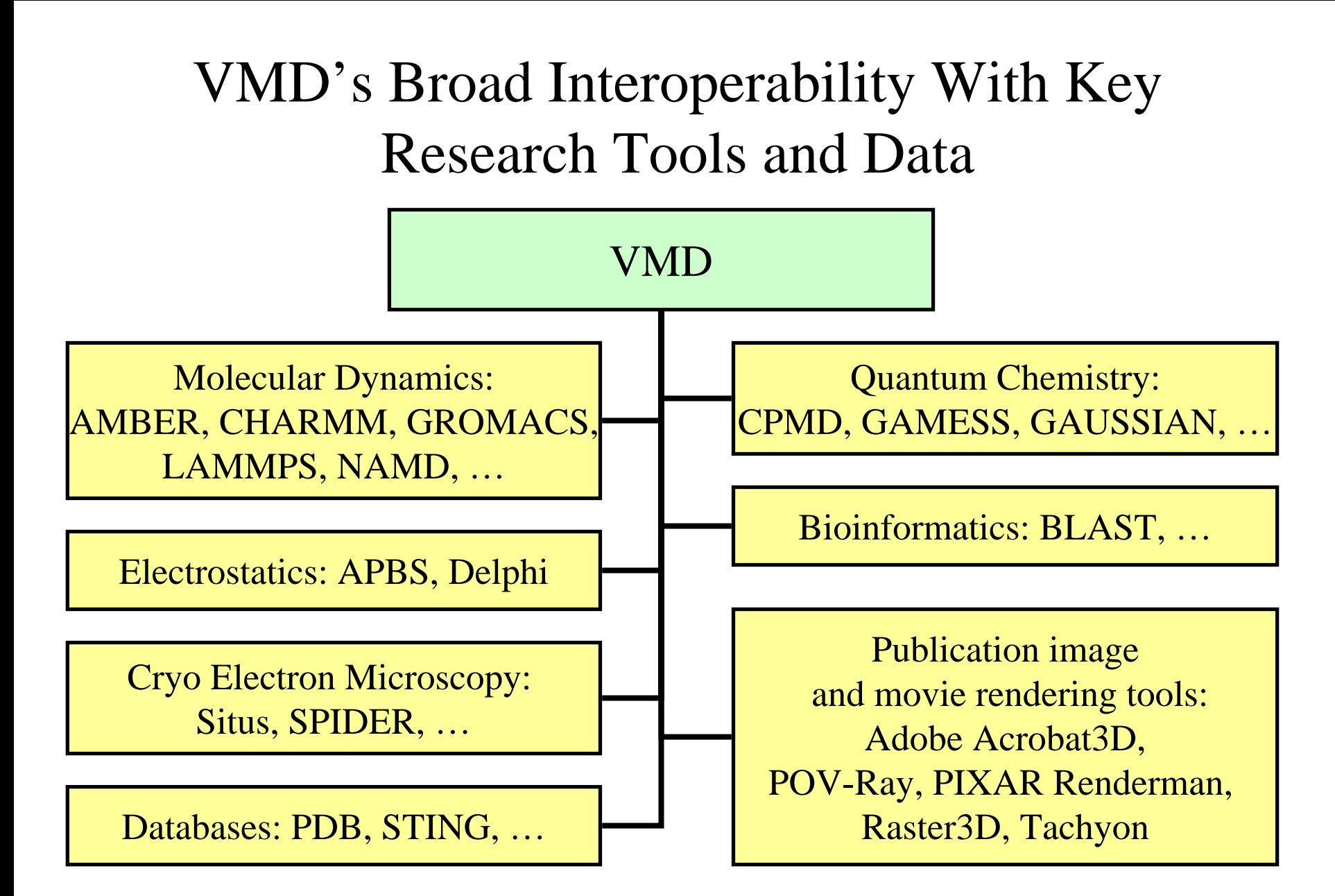

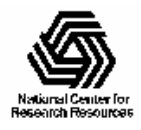

# VMD Advanced Data Handling

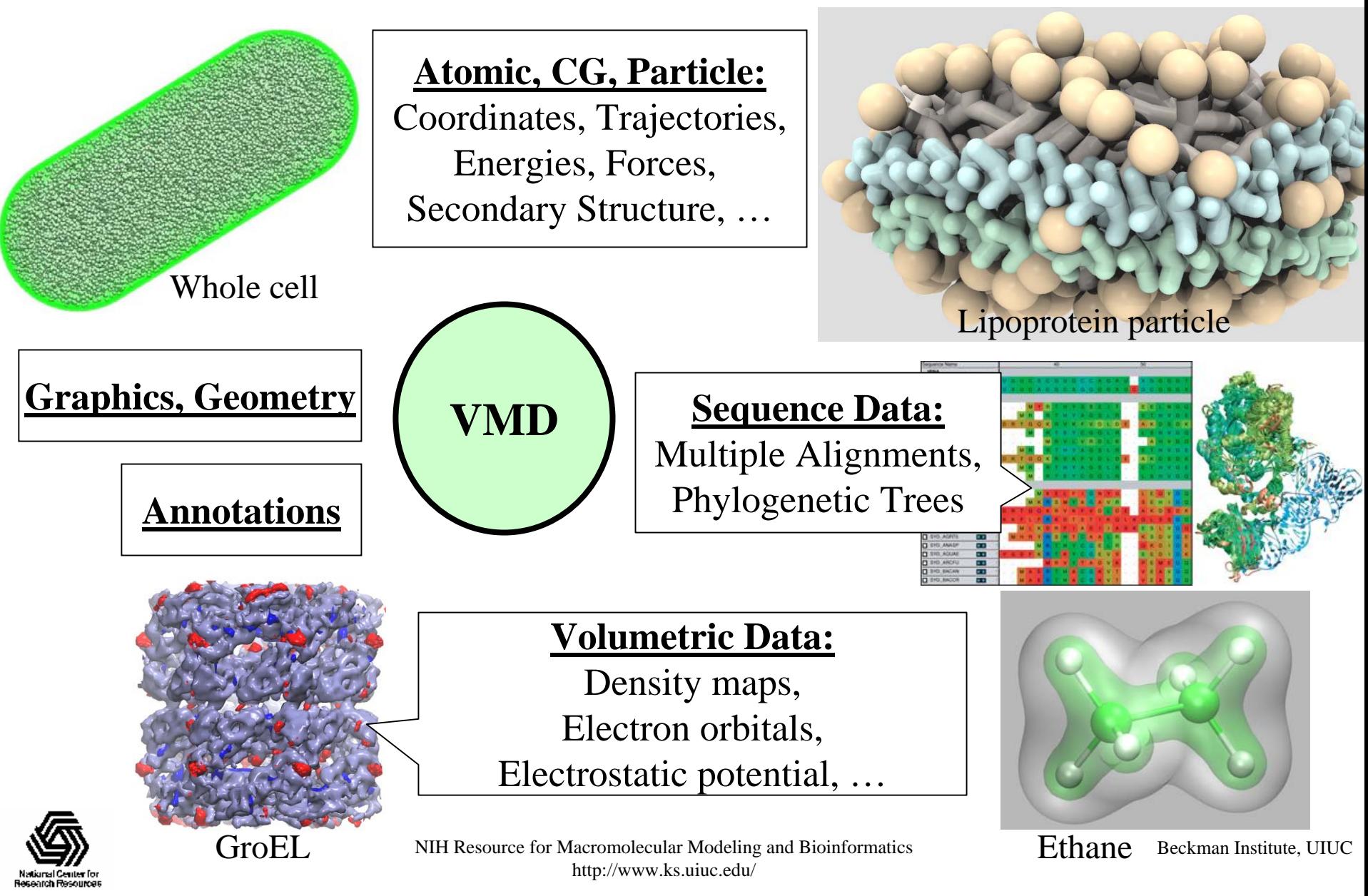

# Attributes of the Data We're Interested in Visualizing

• Multiple types of data

Atomic structures, Sequences, Volumetric data,

- Many attributes per-atom
- Millions of atoms, particles, voxels
- Time varying (simulation trajectories)
- Multiple structures

…

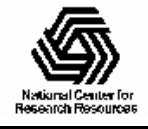

# Methods for Visualizing Molecular Data in VMD

- Direct display of atomic structure
- Schematic representations
- Map data to color, texture
- Display data topologically, as graphs, plots
- Combine multiple graphical representations and display modalities together simultaneously

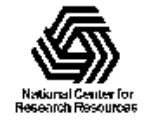

# Visualizing Data with Shape

- Direct rendering of geometry from physical data (e.g. atomic structures)
- Indirect rendering of data, feature extraction (e.g. density isosurfaces)
- Reduced detail representations of data (e.g. ribbons, cartoon)
- Use size for emphasis

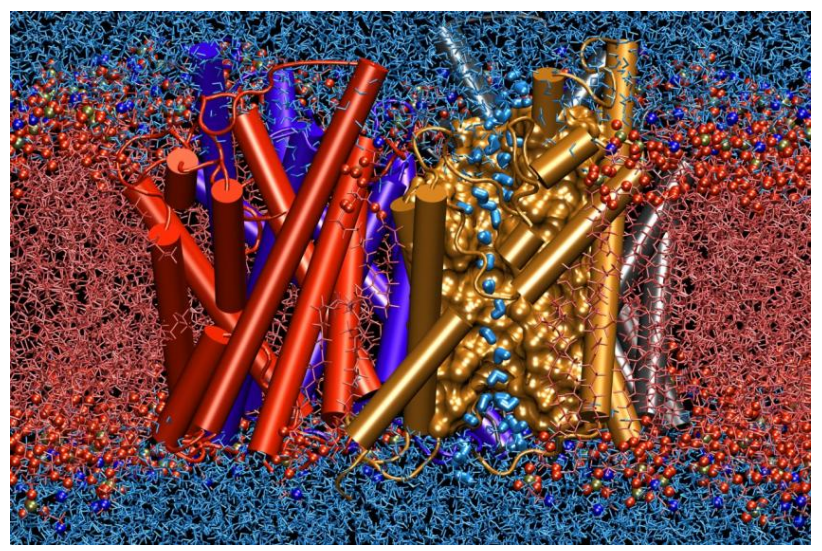

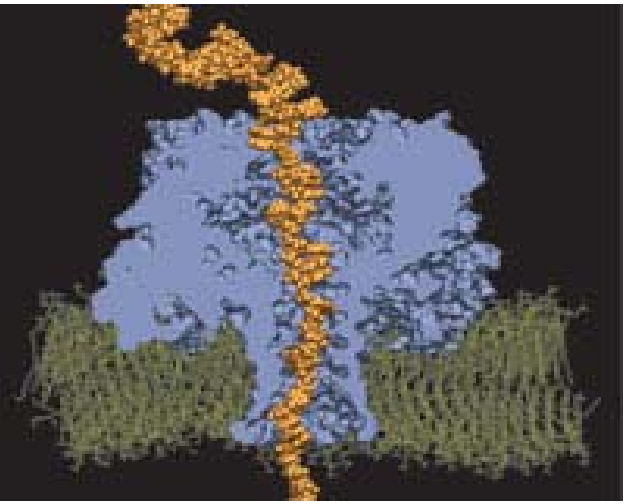

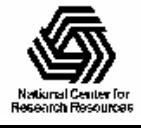

# Schematic Representations

- Extract and render pores, cavities, indentations
- Simplified representations of large structural features

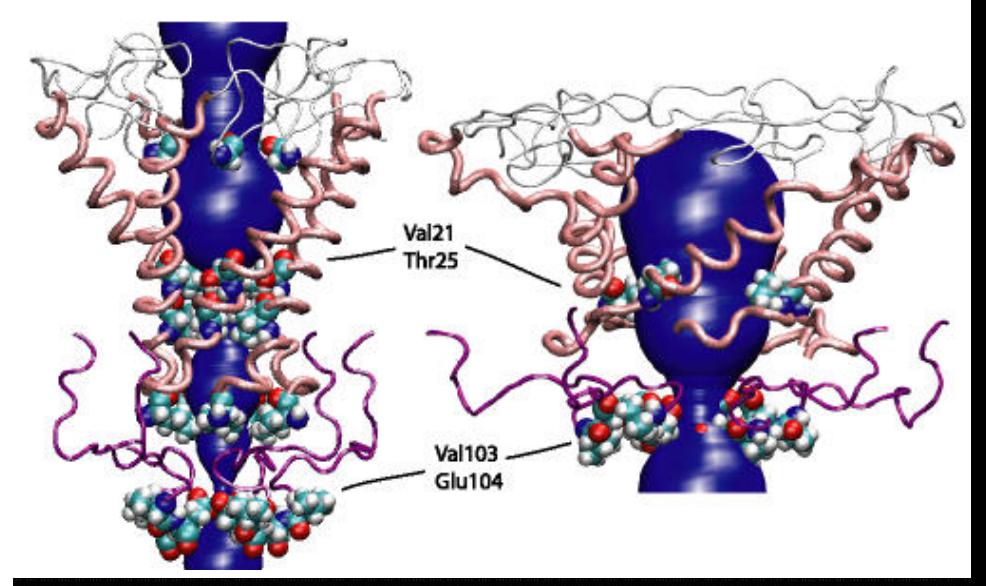

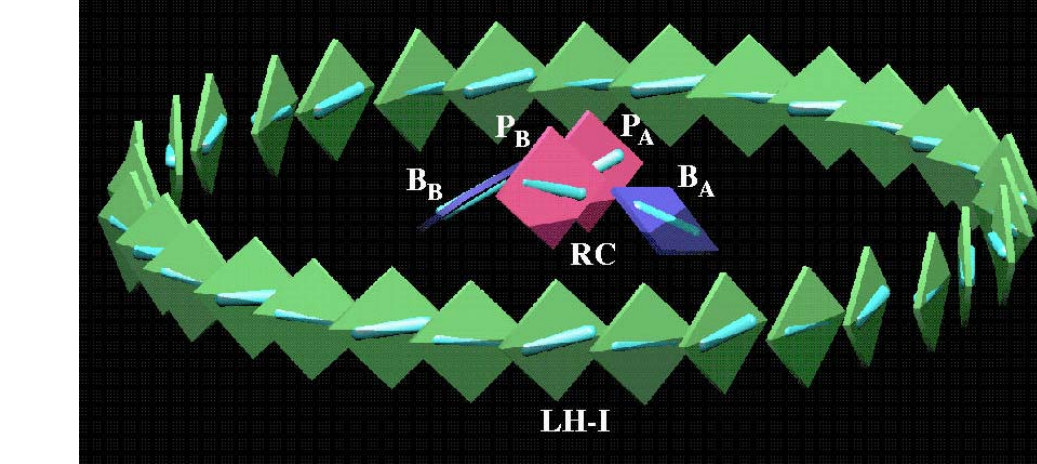

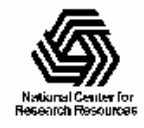

# Visualizing Data with Texture and Color

- Direct mapping of properties/values to colors (e.g. color by electrostatic potential)
- Indirect mapping via feature extraction (e.g. color by secondary structure)
- Use saturated colors to draw attention
- Use faded colors and transparency to deemphasize
- Use depth cueing/fog to de-emphasize background environment

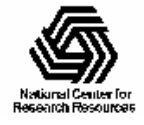

# Depth Cueing

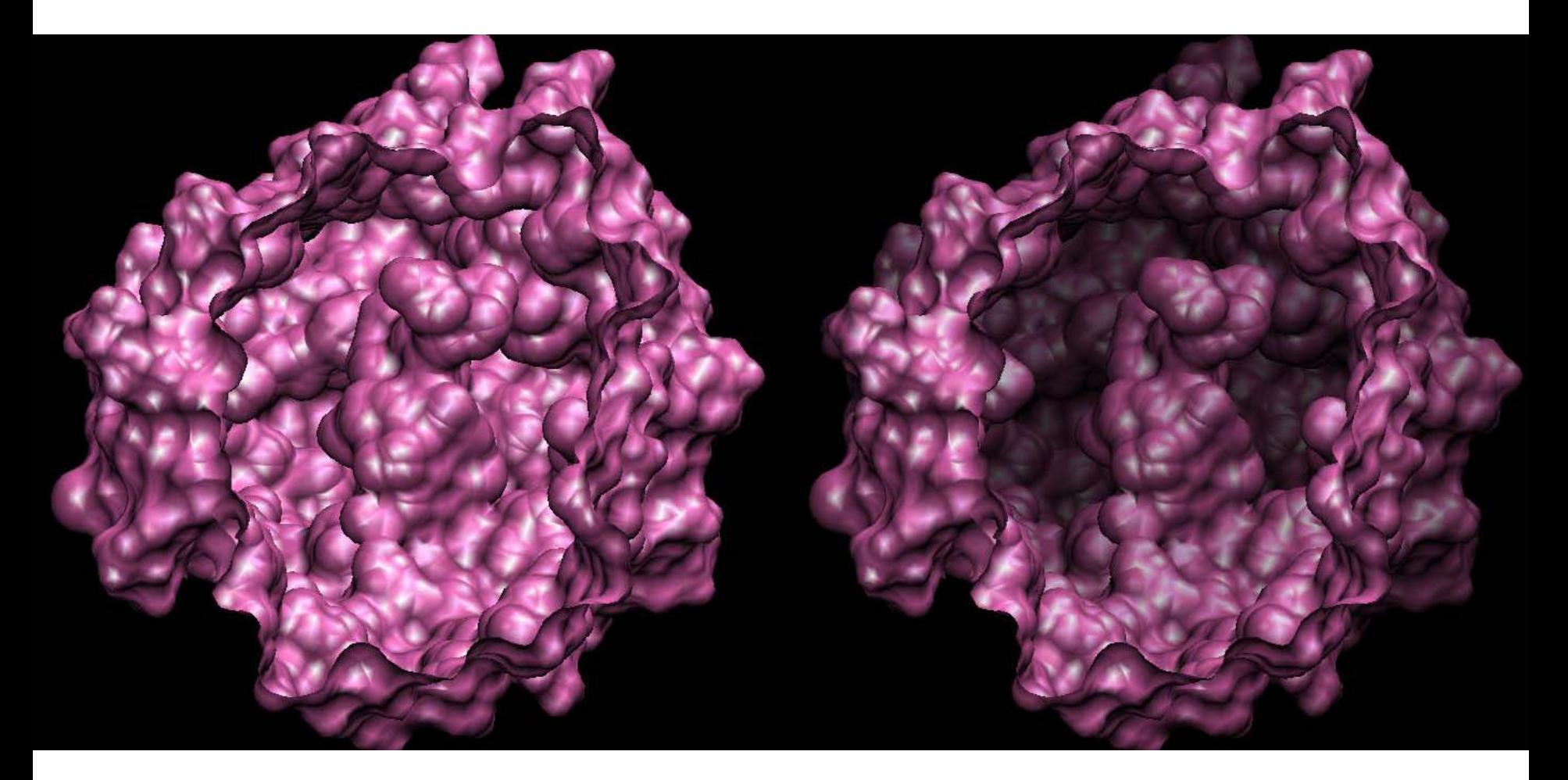

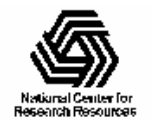

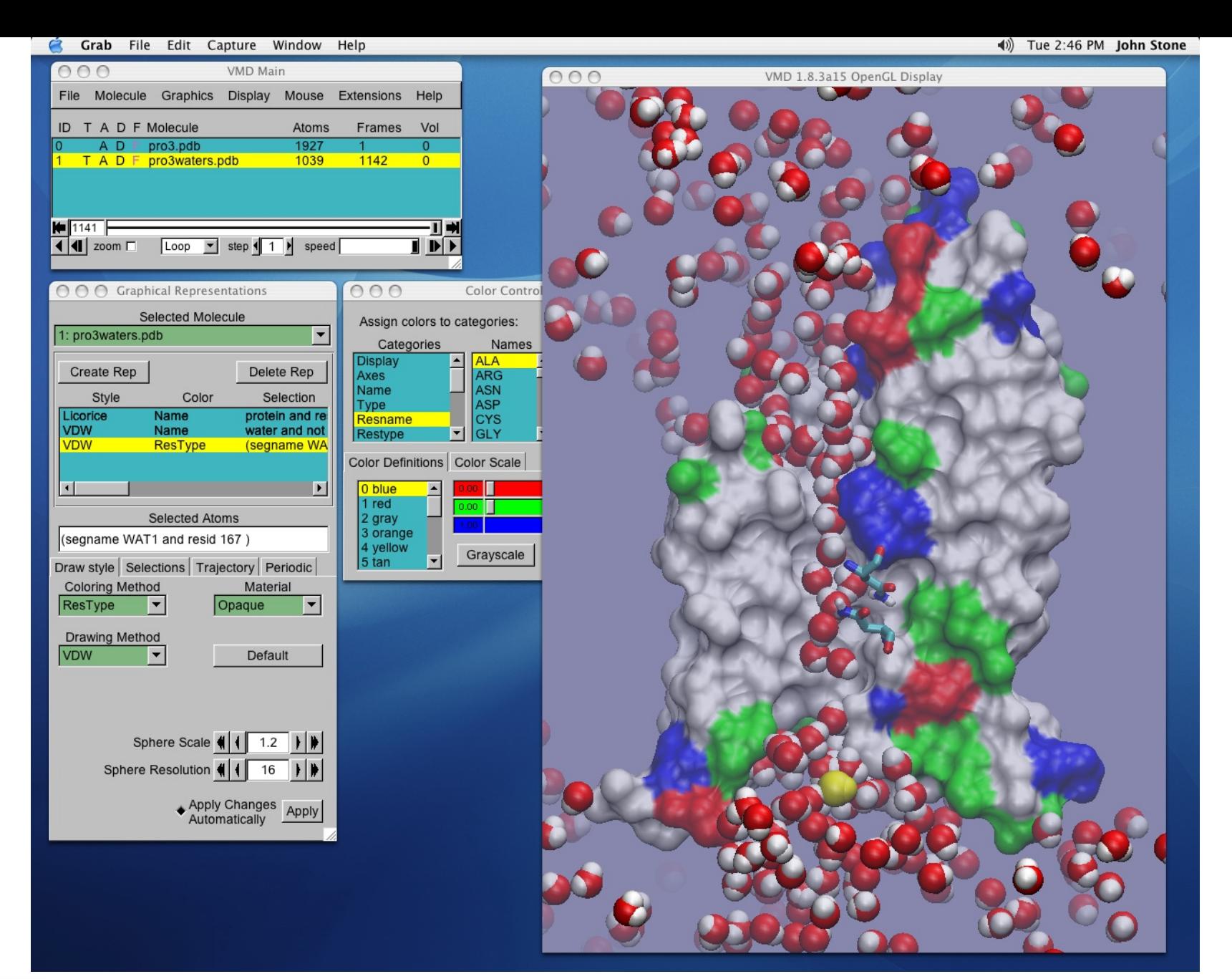

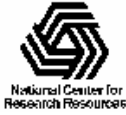

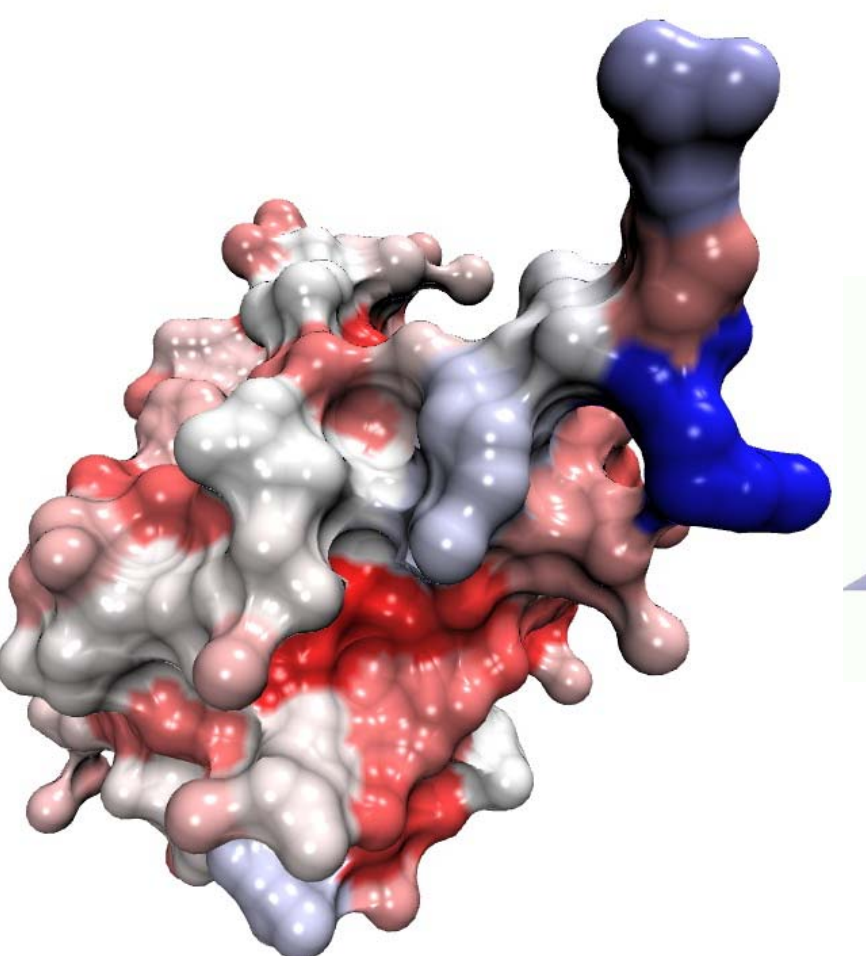

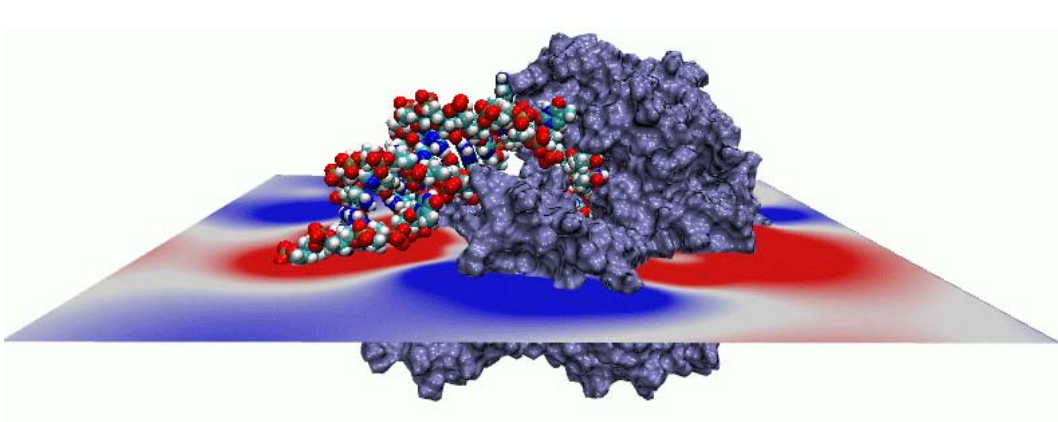

#### Electrostatic potential for a helicase obtained with VMD's PME plugin

Per-residue Solvent-Accessible Surface Area of Ubiquitin

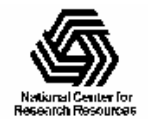

# Visualizing Volumetric Data

- Display environment surrounding molecular structure, fields that affect structure and function
- Electron orbitals, electron density, electrostatic potential, temporal occupancy maps

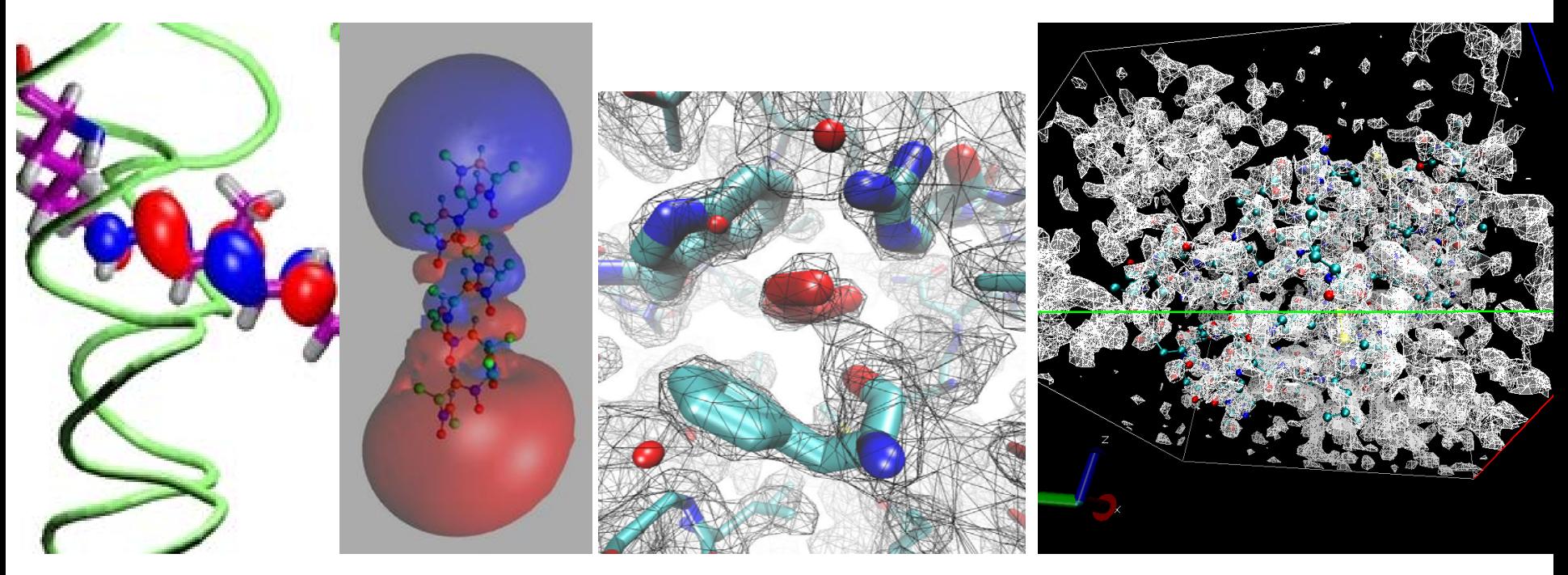

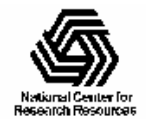

# GroEL: Docked Map and Structure

- • SITUS:
	- –Dock map+structure
	- –Synthesize map from PDB
	- – Calculate difference between EM map and PDB
- • VMD:
	- –Load density maps
	- $\overline{\phantom{0}}$ Display isosurfaces
	- – Display map/structure alignment error as isosurfaces
	- – Texture reps by density or map/structure alignment error

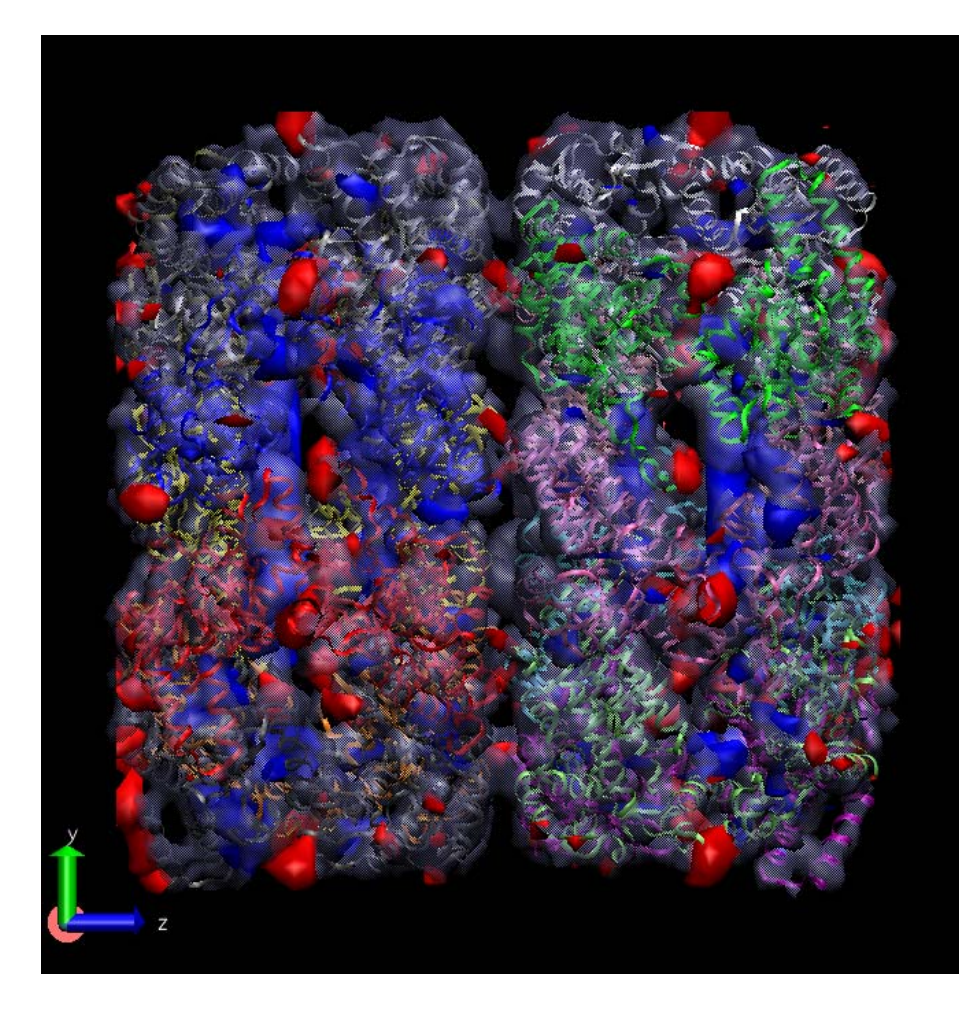

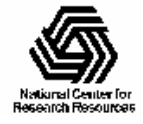

## GroEL: Display of Difference, Error

#### Ribbons textured by difference map …with difference isosurfaces

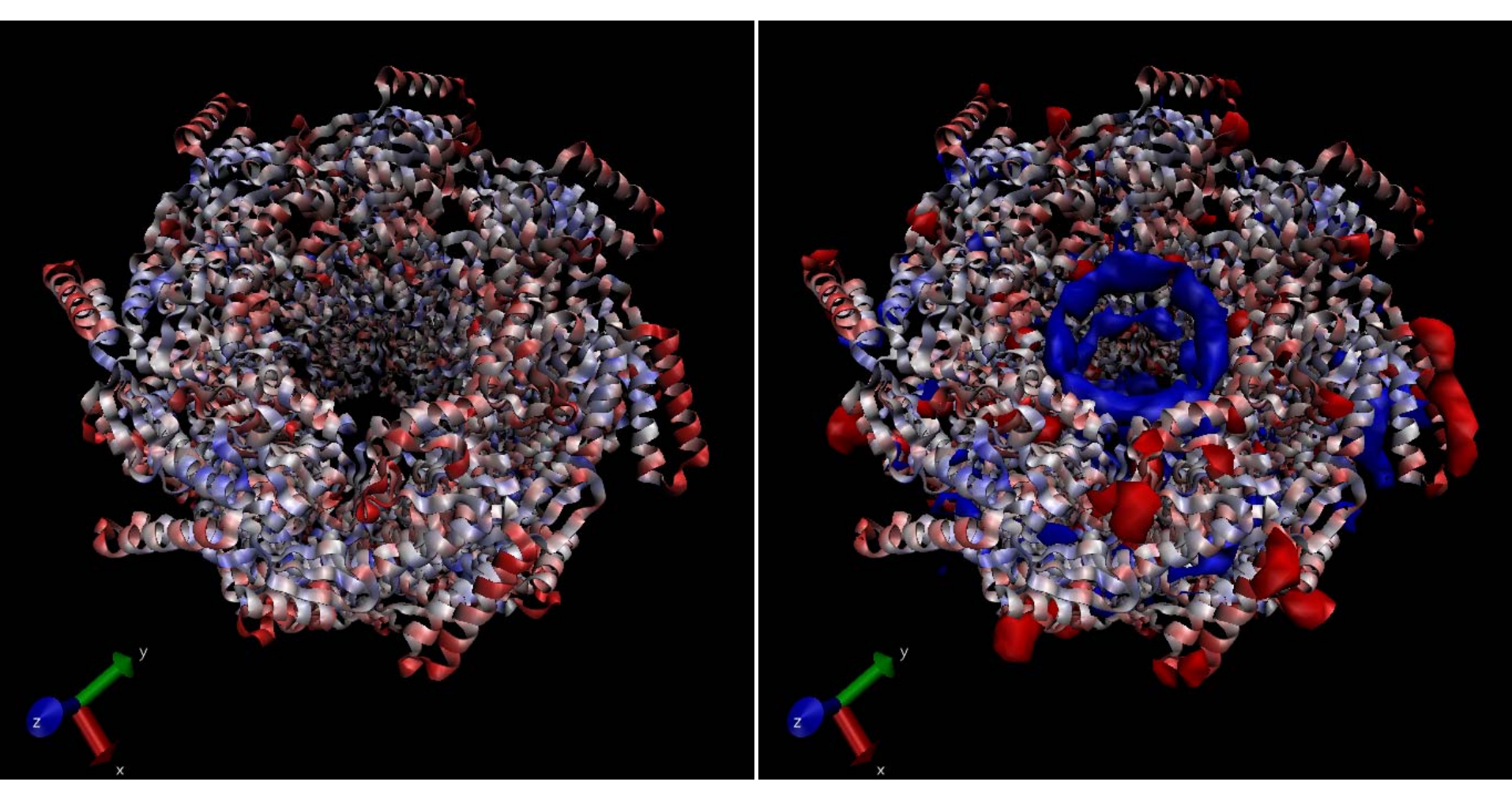

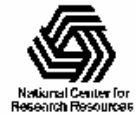

# GroEL: Difference Isosurfaces

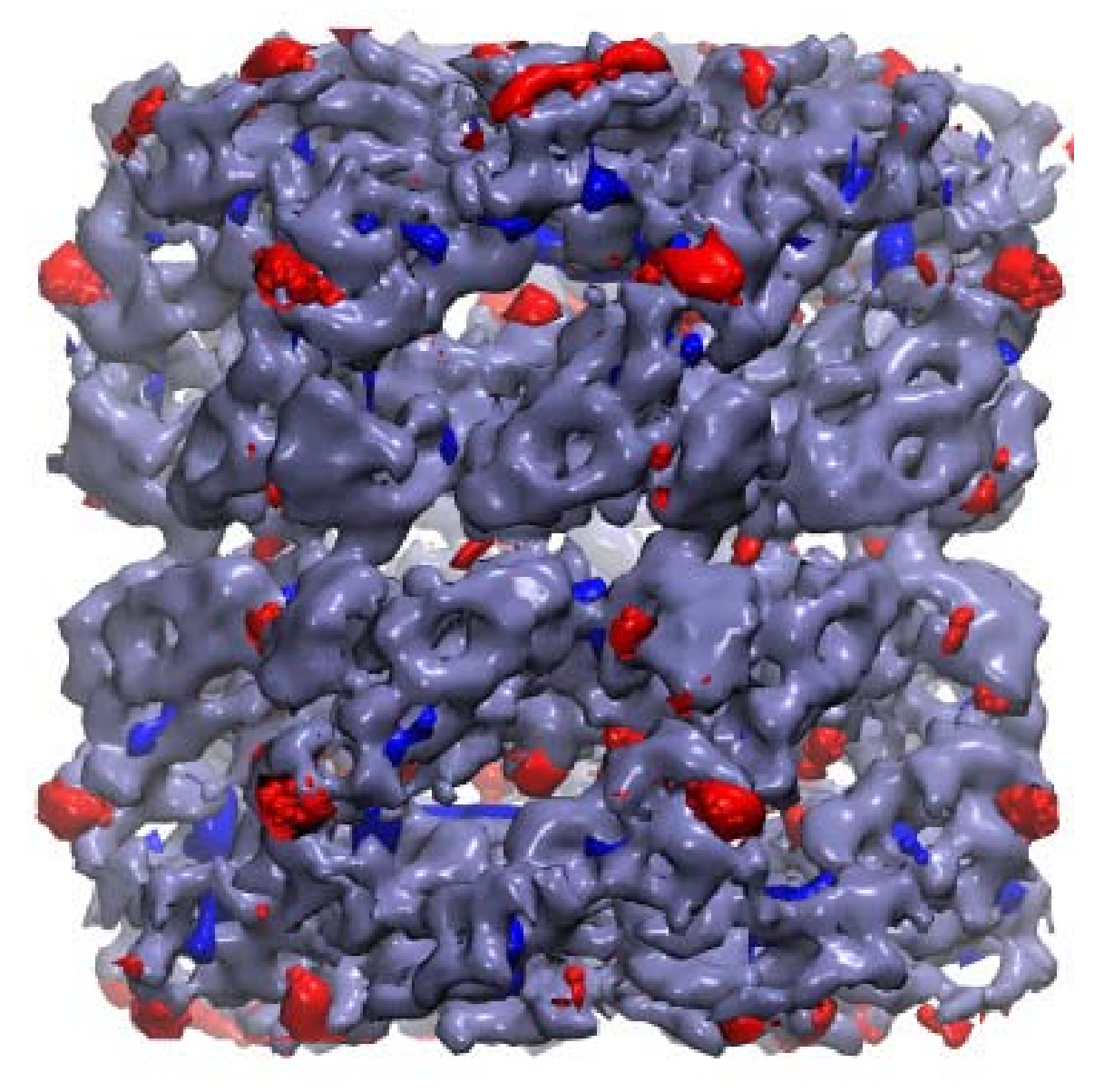

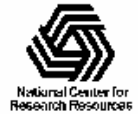

Beckman Institute, UIUC

# Computing Volumetric Properties

- Compute density, distance, occupancy, potential maps for a frame or averaged over a trajectory
- Example: display binding sites for diffusively bound ions as probability density isosurfaces

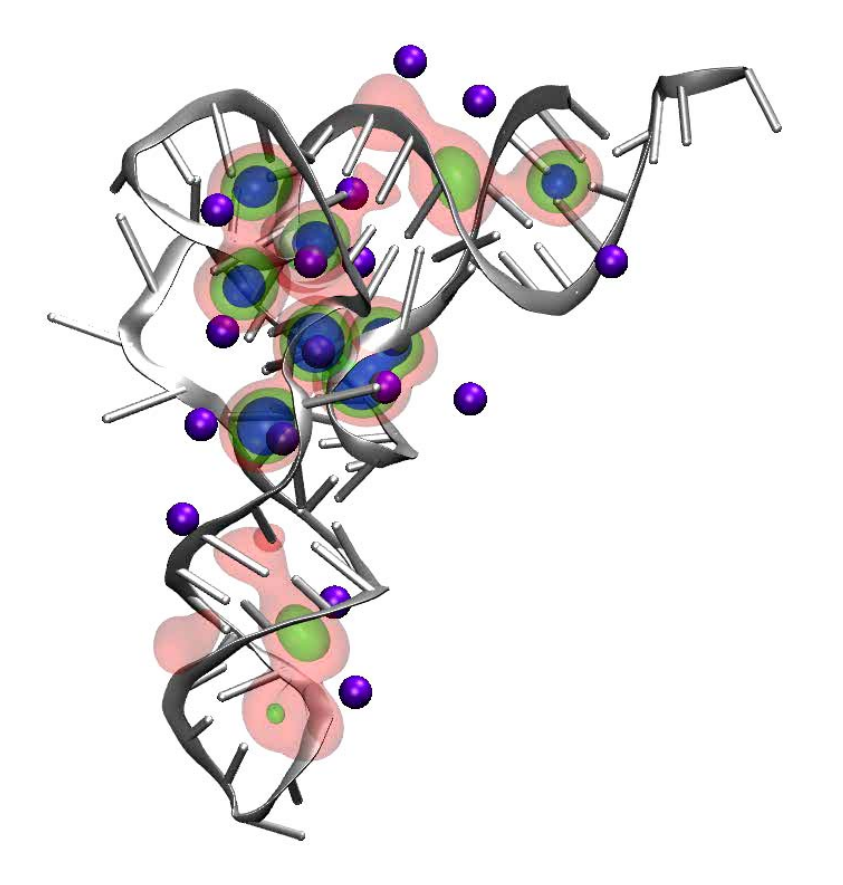

#### tRNA magnesium ion occupancy

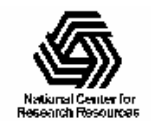

# Multiple Structure Alignment

- • Study evolutionary changes in sequence and structure of proteins
- • Align and superimpose multiple structures
- • Color by structural conservation
- • Color by sequence conservation
- • Display phylogenetic tree, cluster biological form by similarity

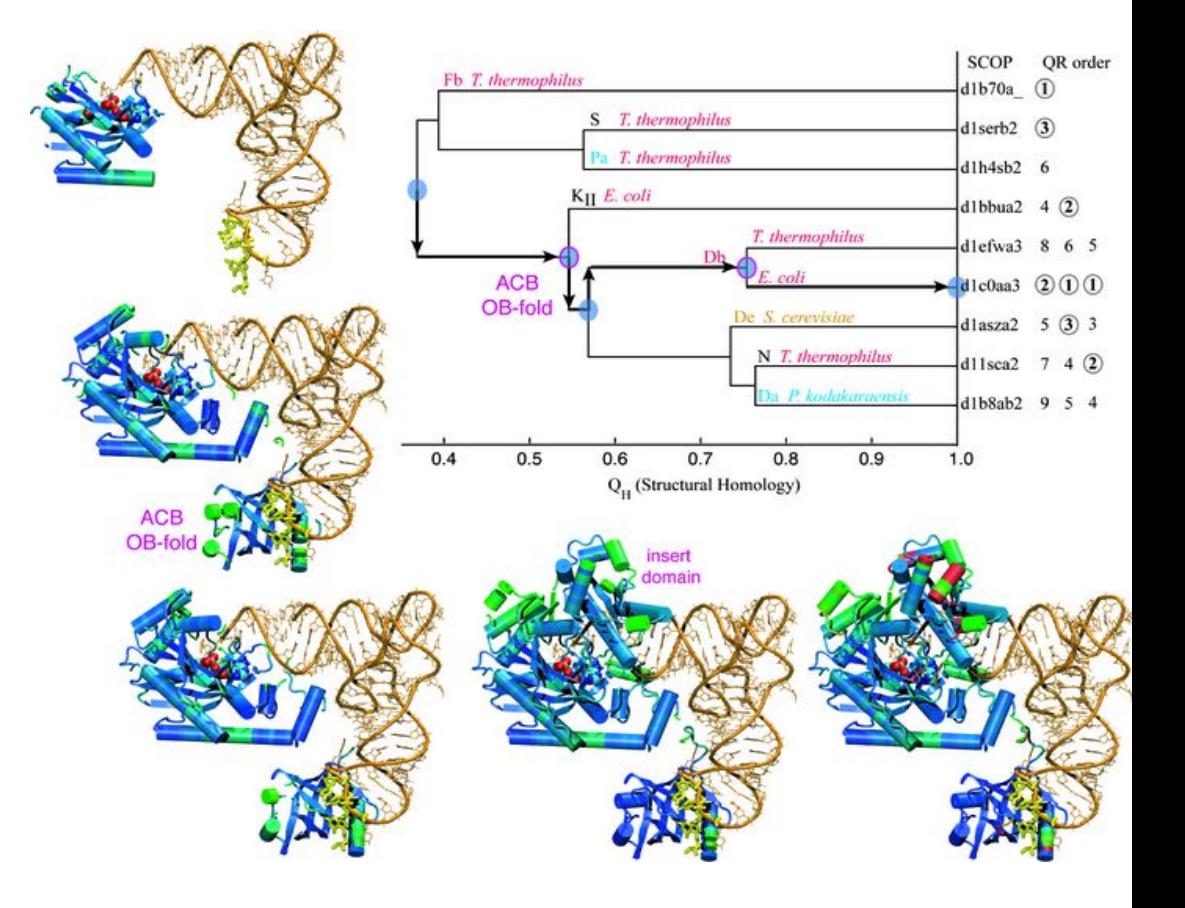

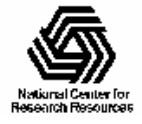

# Visualizing Data Topologically

- Data relationships indicated by grouping (e.g. phylogenetic trees)
- Abstract or schematic representation, e.g. Ramachandran plot

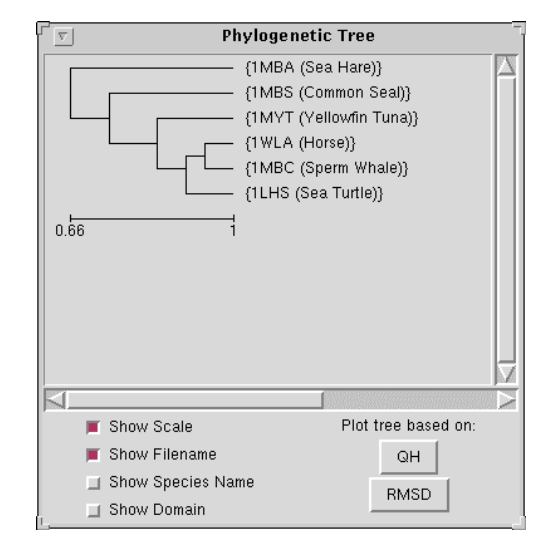

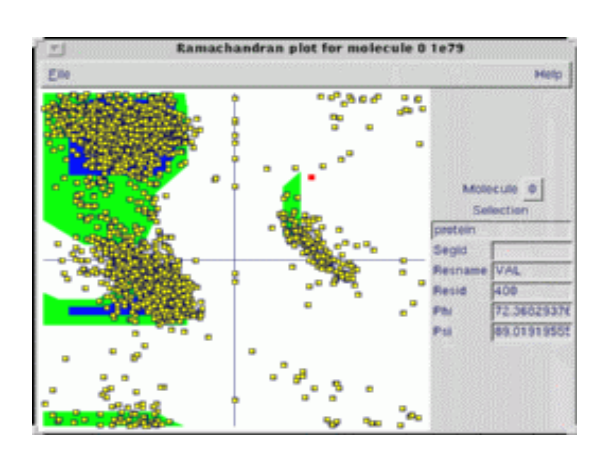

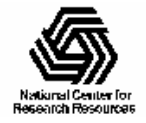

# Bringing it all together…

- Aligned sequences and structures, phylogeny
- Simultaneous use of shape, color, topology, and interactivity
- Multiple simultaneous representations
- Multiple data display modalities
- Selections in one modality can be used to highlight or select in others

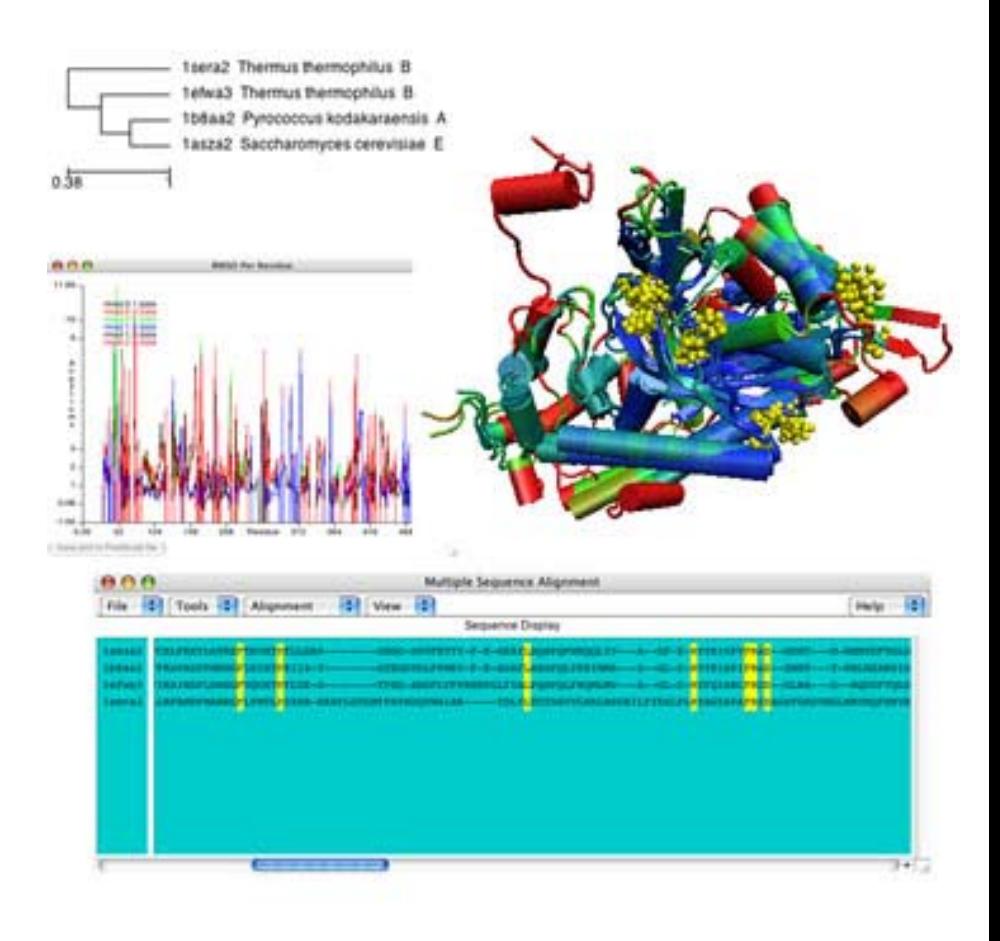

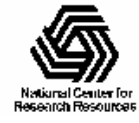

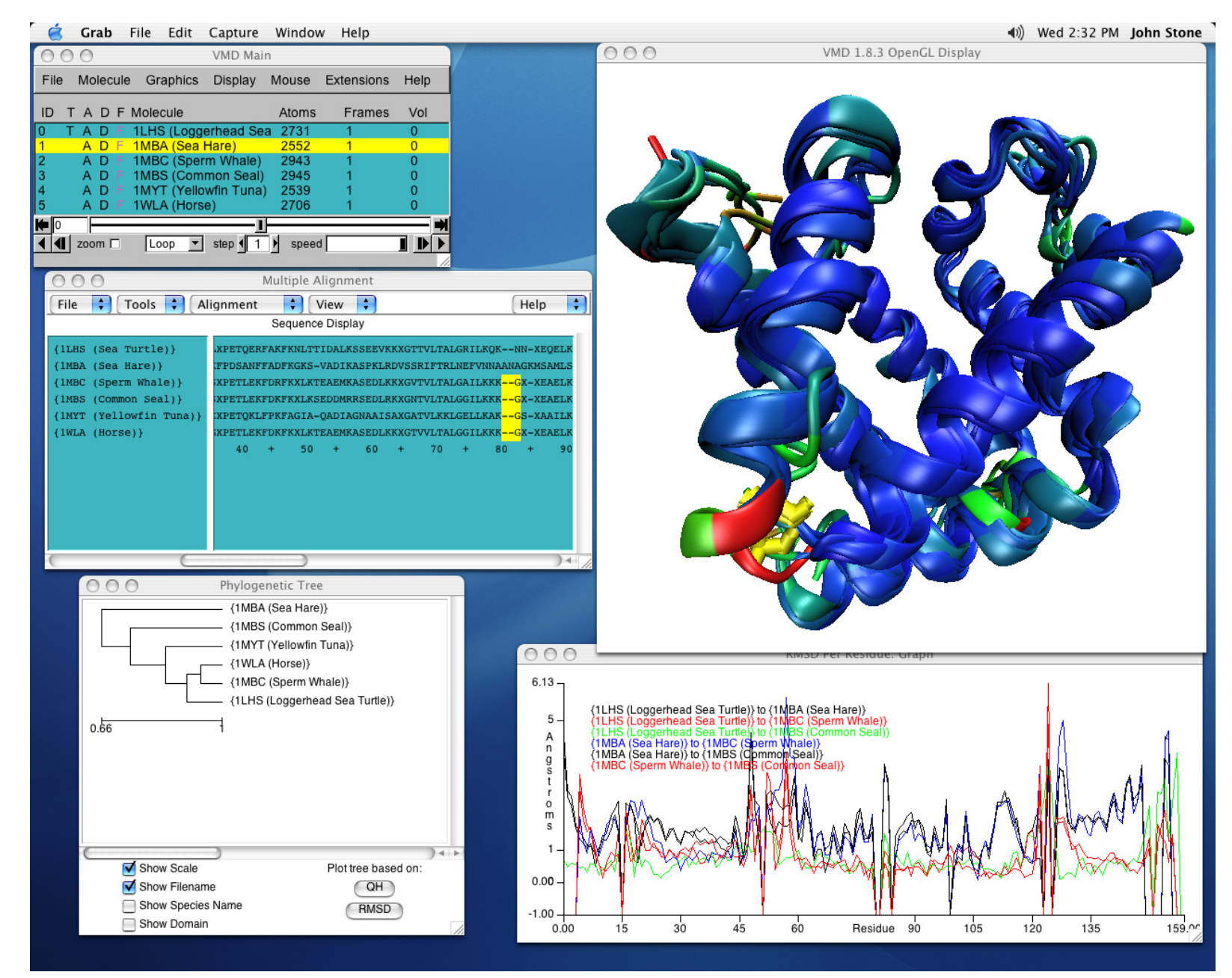

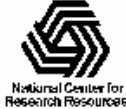

# What else can we do?

- Enhance visual perception of shape
	- Motion, interactive rotation
	- Stereoscopic display
	- High quality surface shading and lighting
- Enhance tactile perception of shape
	- Print 3-D solid models
	- Interactive exploration using haptic feedback

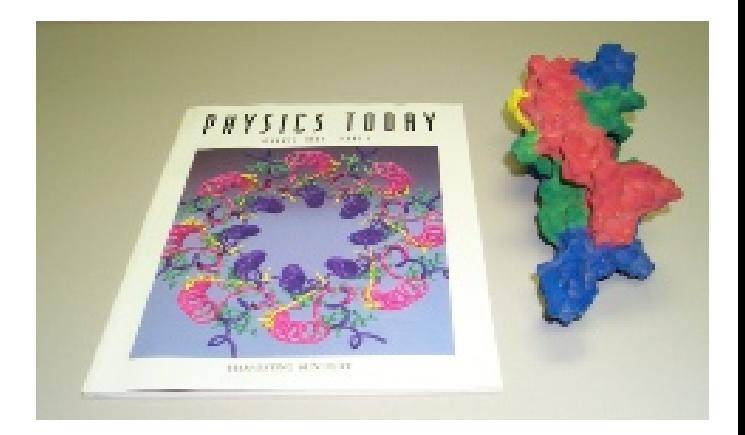

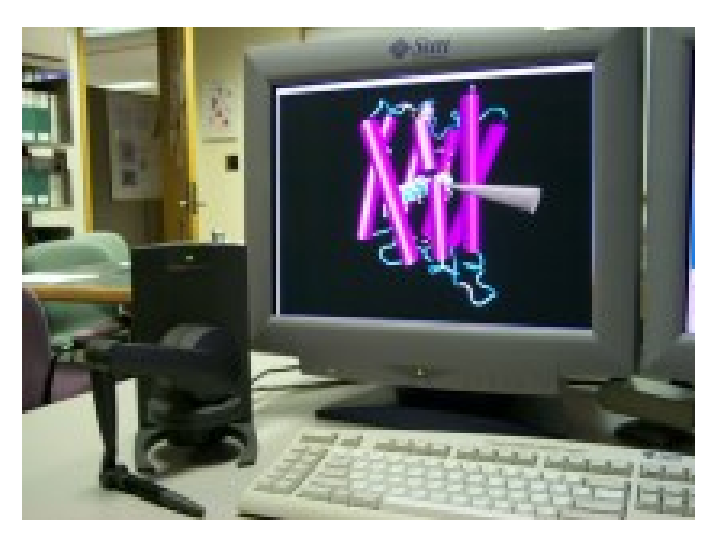

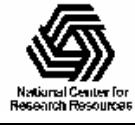

# VMD Representation Examples

- Draw atomic structure, protein backbone, secondary structure, solvent-accessible surface, window-averaged trajectory positions, isosurfaces of volumetric data, much more…
- • Color by per-atom or per-residue info, position, time, electrostatic potential, density, user-defined properties, etc…

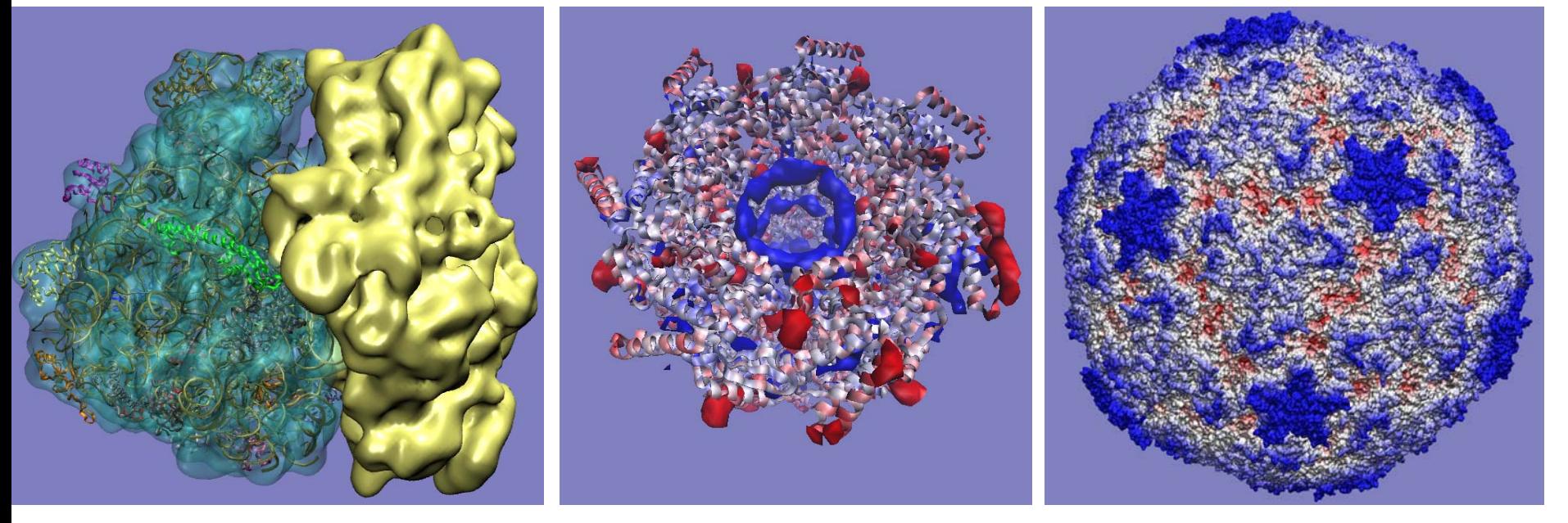

#### Ribosome, J. Frank GroEL /w Situs 4HRV, 400K atoms

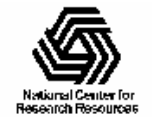

### Multiple Representations, Cut-away Views

- • Multiple reps are often used concurrently
	- Show selected regions in full atomic detail
	- – Simplified cartoonlike or schematic form
- • Clipping planes can slice away structure obscuring interesting features

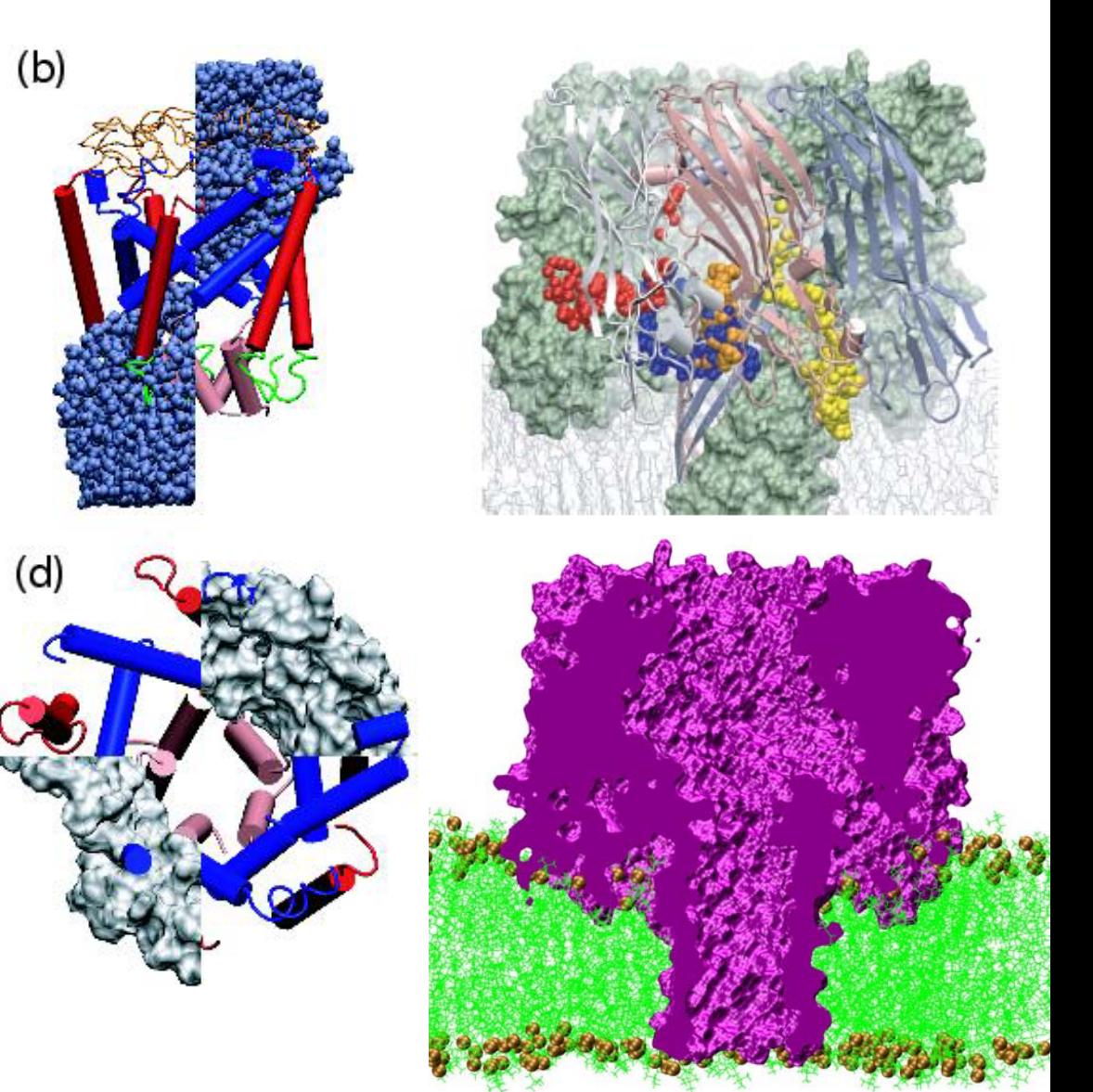

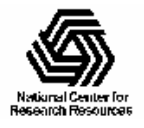

### Visualization of Large All Atom Molecular Dynamics Simulations (1)

- All-atom models of proteins, membranes, DNA, in water solution
- 100K to 2M atoms
- 512 CPU jobs run on remote supercomputers for weeks at a time for a 10ns simulation
- Visualization and analysis require workstations with 4-32 GB of RAM, 1-4 CPUs, high-end graphics accelerators

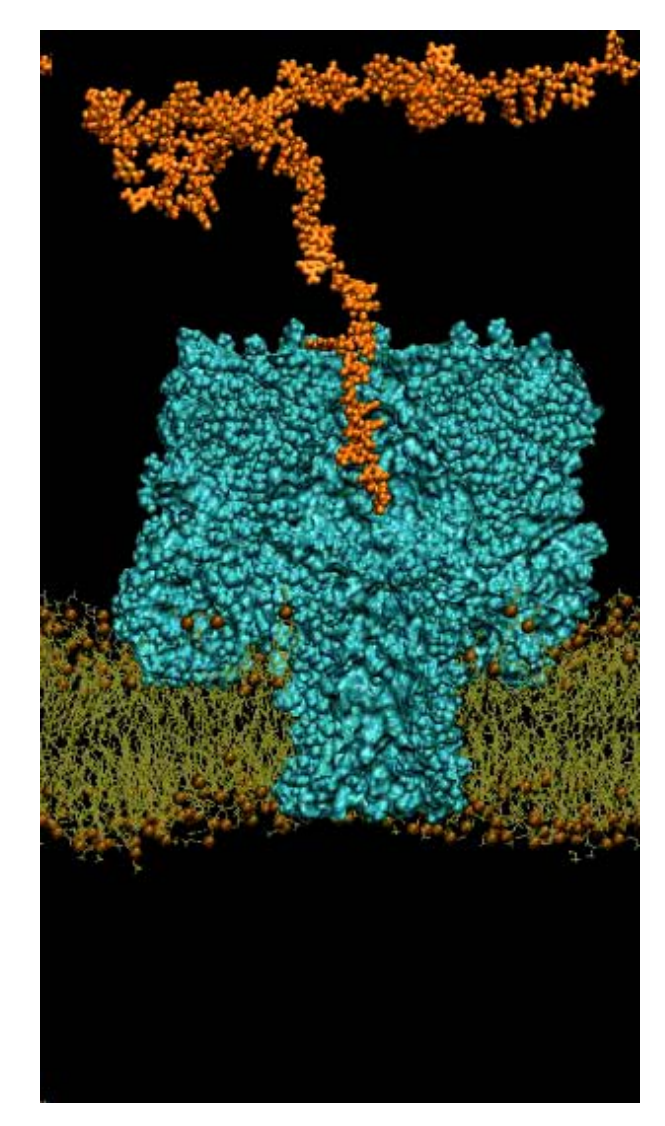

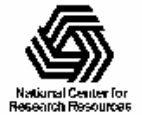

## Visualization of Large All Atom Molecular Dynamics Simulations (2)

- • Multiple representations show areas in appropriate detail
- • Large models: 1,00,000 atoms and up
- • Long trajectories: thousands of timesteps
- A 10 ns simulation of 100K atoms produces a 12GB trajectory
- • Multi-gigabyte data sets break 32-bit addressing barriers

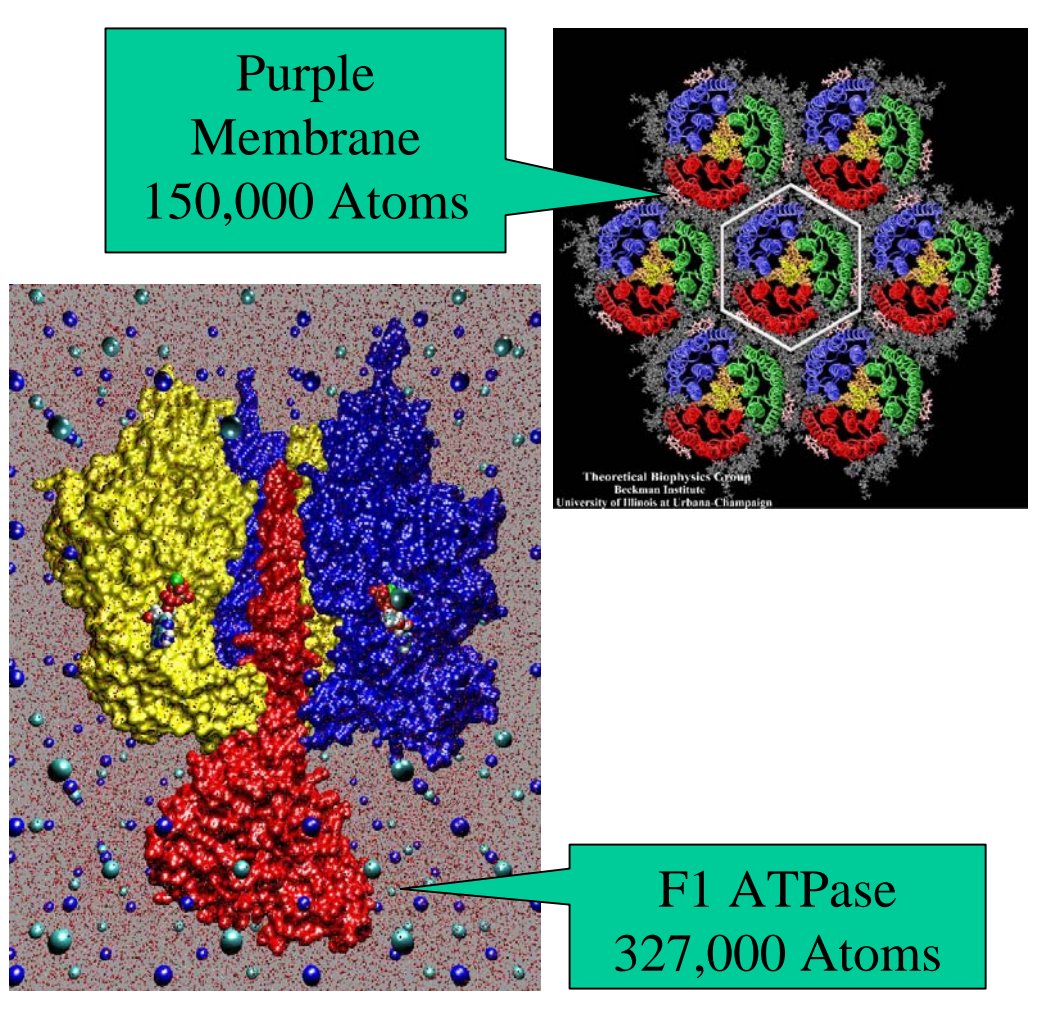

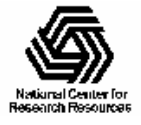

### Visualization of Large All Atom Molecular Dynamics Simulations (3)

Satellite Tobacco Mosaic Virus 932,508 atoms

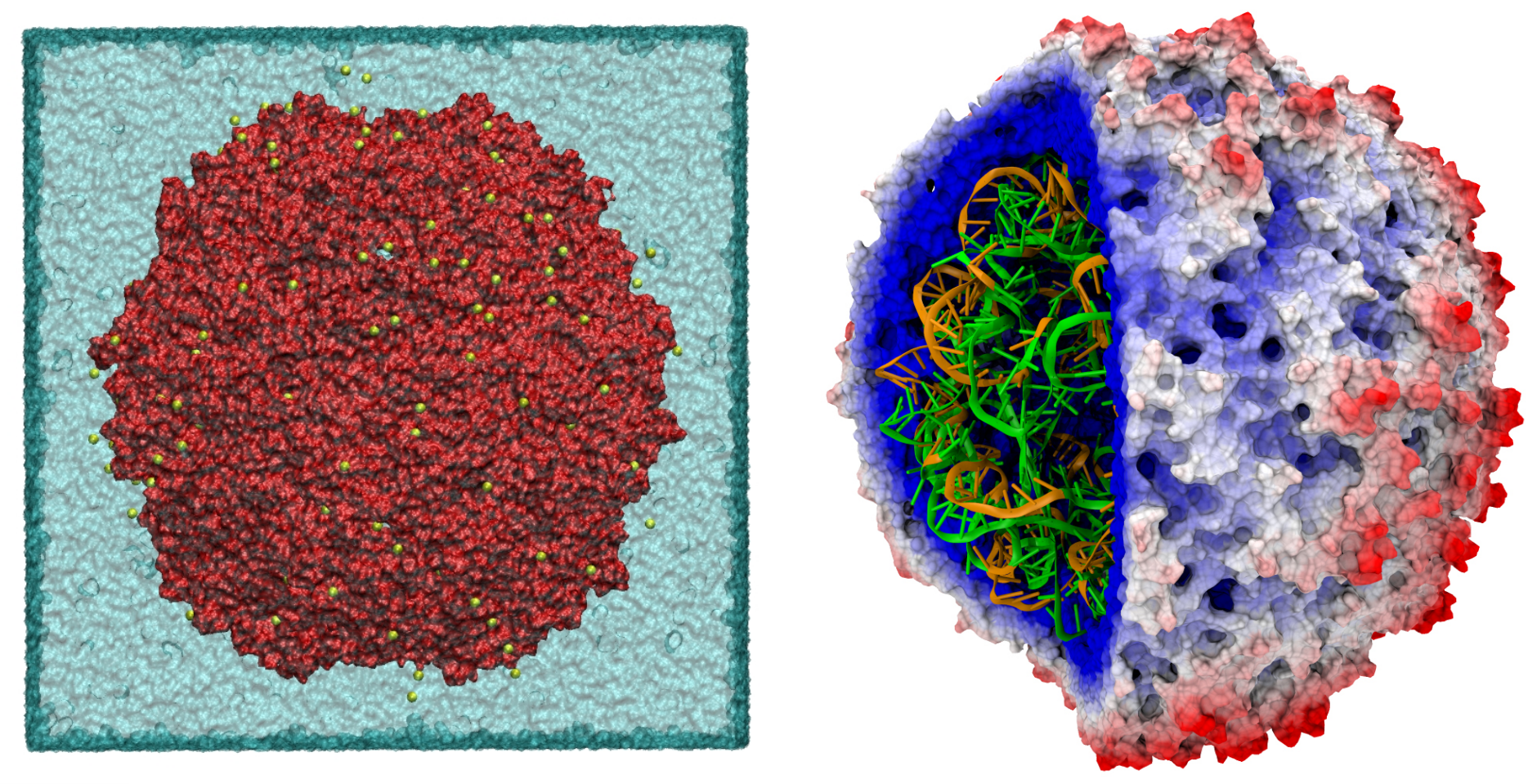

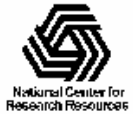

#### Visualizing Coarse-Grain Simulations

- Visualization techniques can be used for both allatom and CG models
- Groups of atoms replaced with "beads", surface reps, or other geometry
- Display  $1/20$ <sup>th</sup> the data

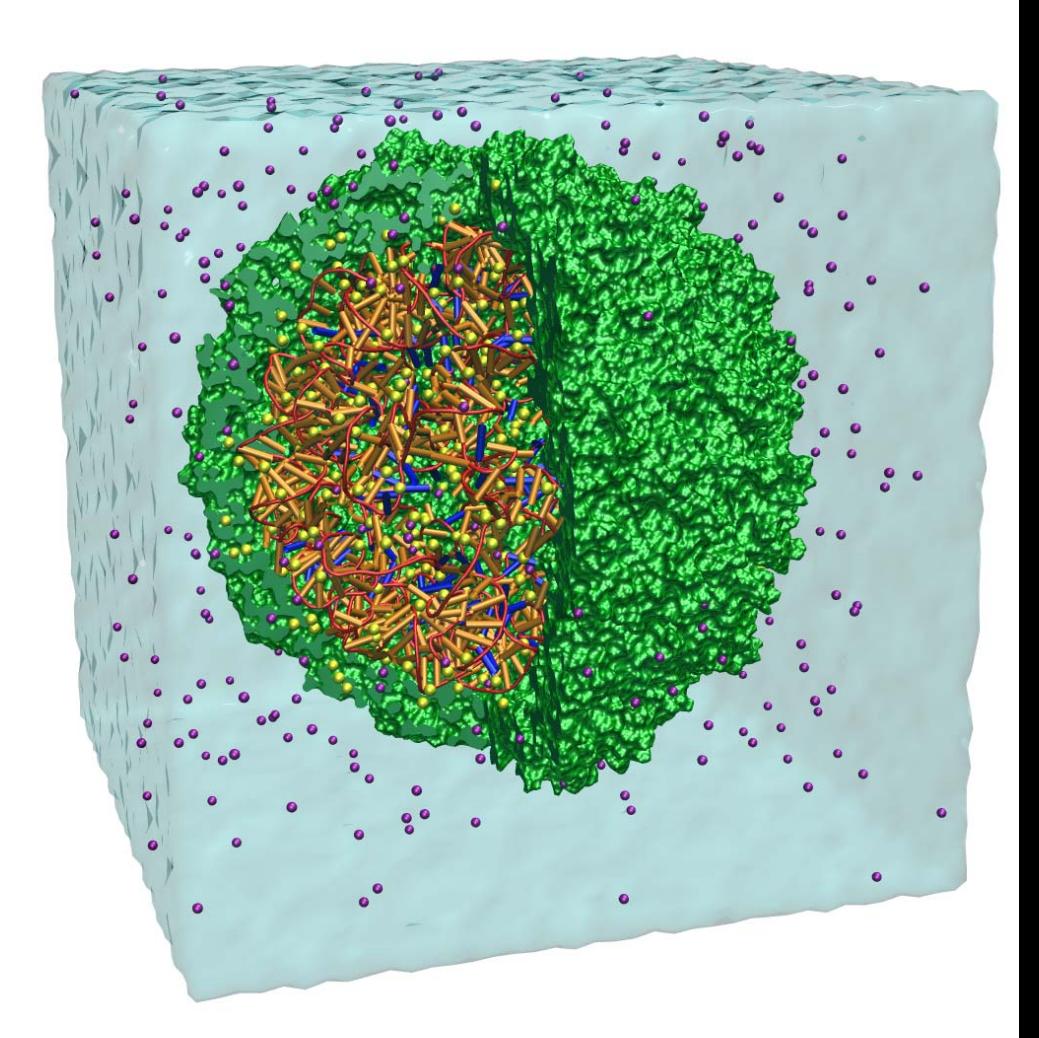

Satellite Tobacco Mosaic Virus, CG Model

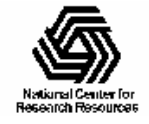

# Trajectory Animation

- Motion aids perception of shape, understanding of dynamic processes
- Animate entire model, or just the parts where motion provides insight
- Window-average positions onthe-fly to focus on significant motions
- Selected atoms updated on-thefly (distance constraints, etc)

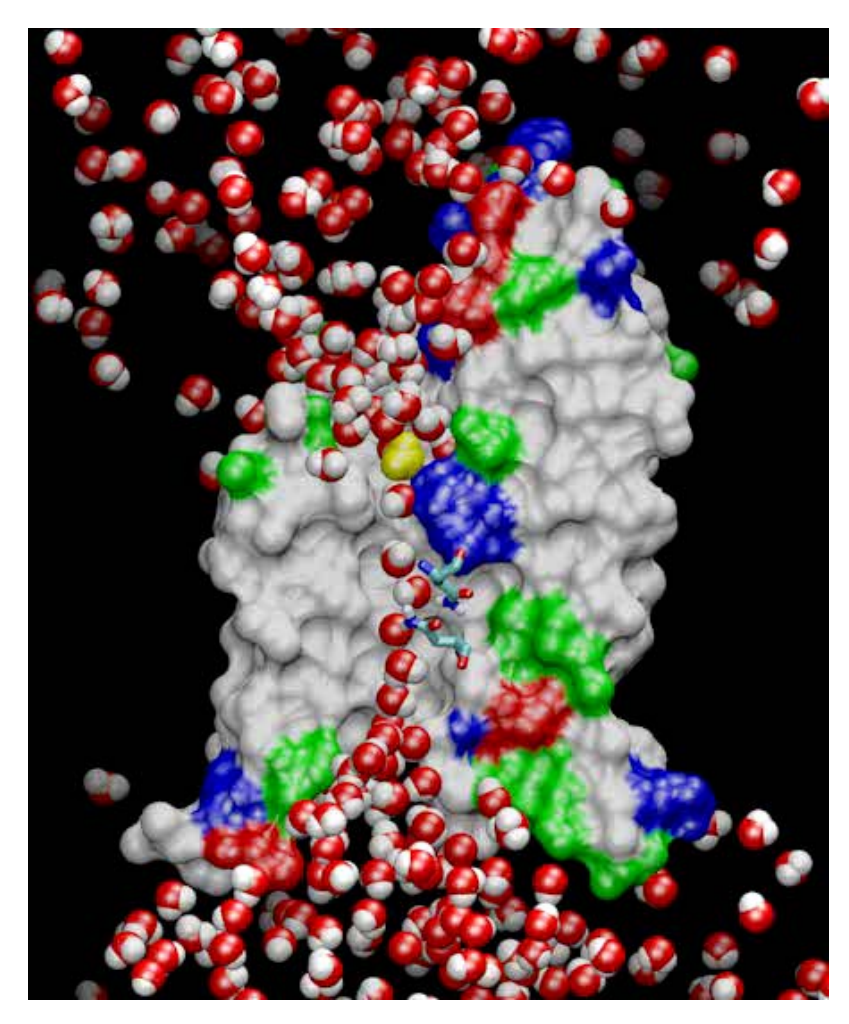

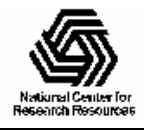

### Benefits of Programmable Shading (1)

- Potential for superior image quality with better shading algorithms
- Direct rendering of:
	- Quadric surfaces
	- Density map data, solvent surfaces
- Offload work from host CPU to GPU

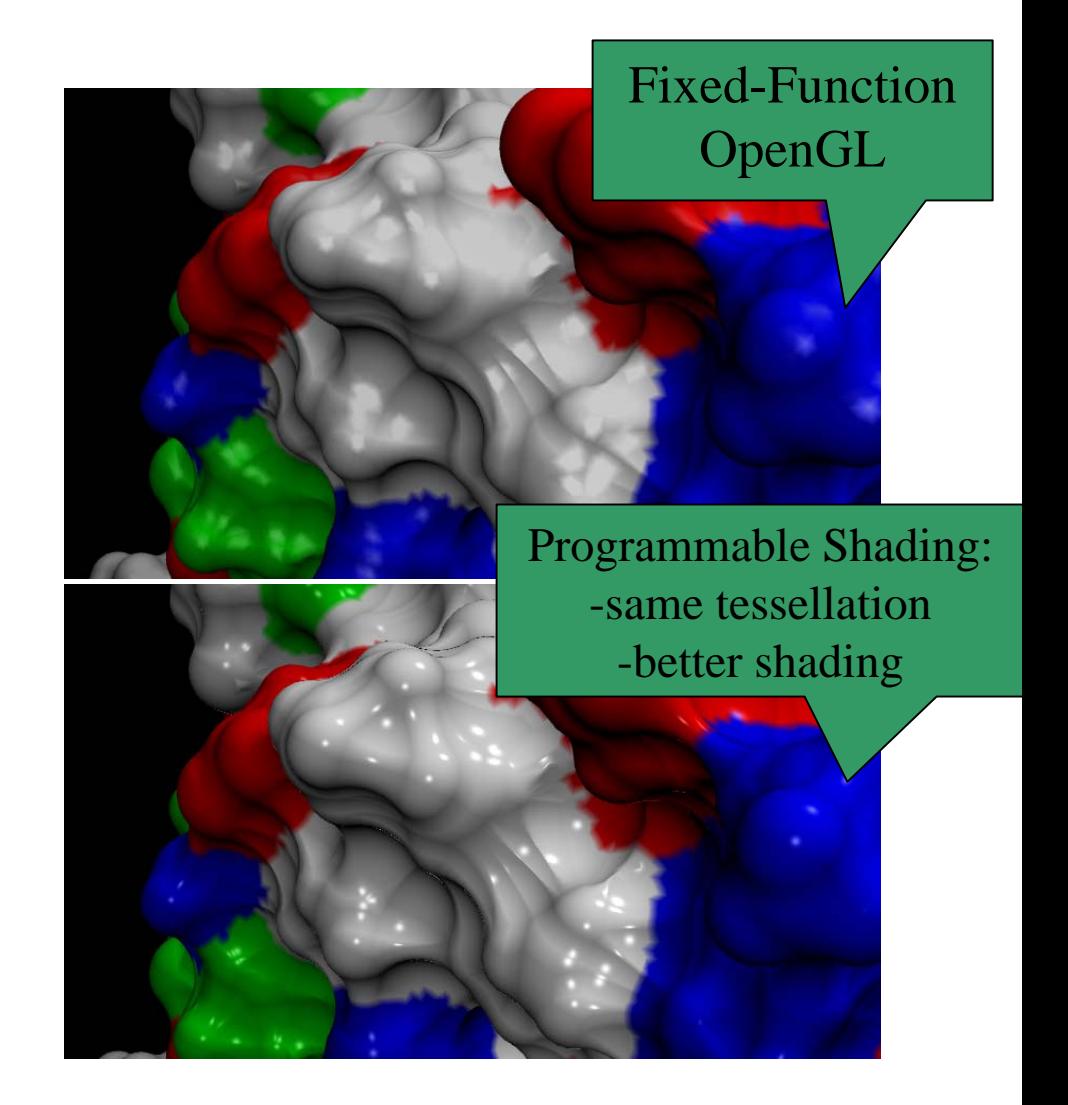

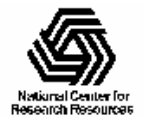

### Benefits of Programmable Shading (2)

Myoglobin cavity "openness" (time averaged spatial occupancy)

Single-level OpenGL screen-door transparency obscures internal surfaces

Programmable shading shows transparent nested probability density surfaces with similar performance

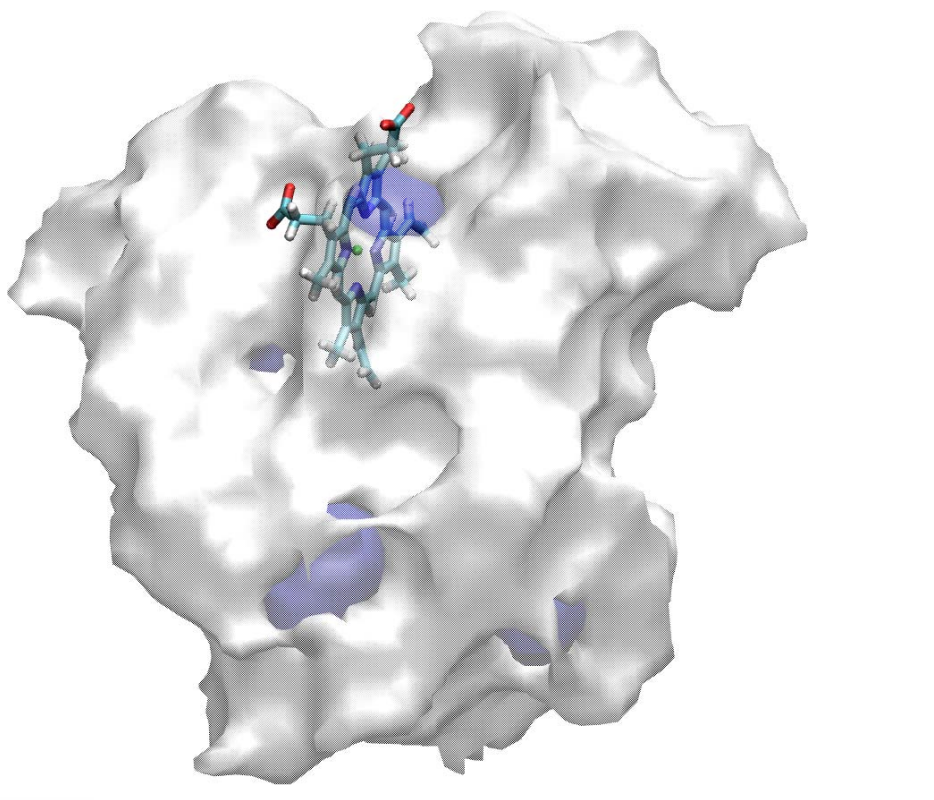

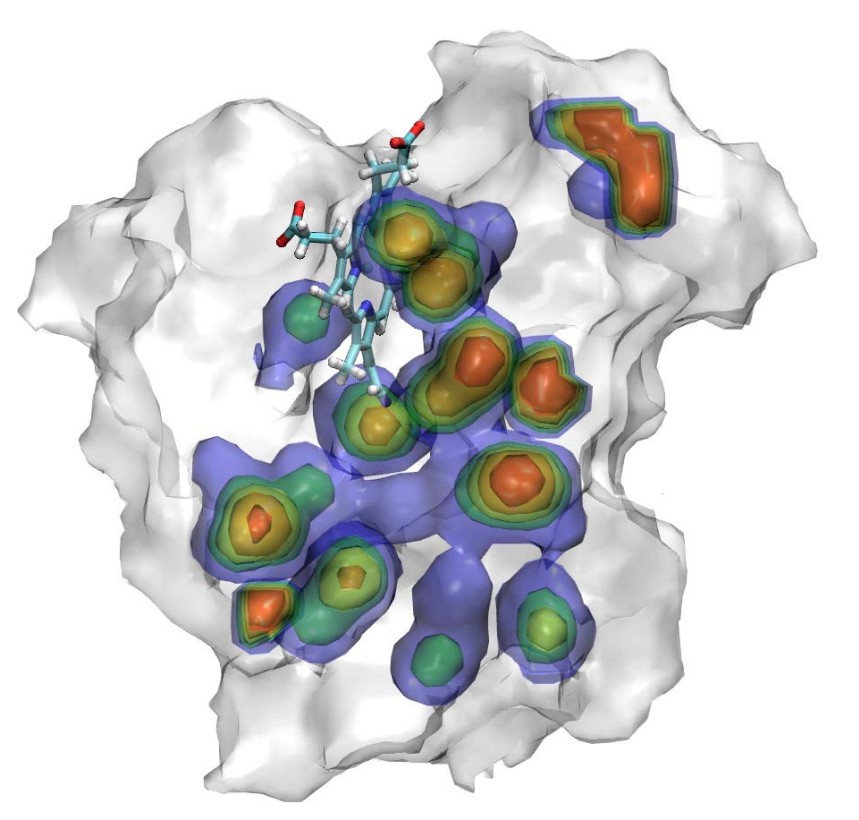

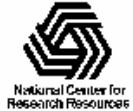

# Shading Comparison: EF-Tu

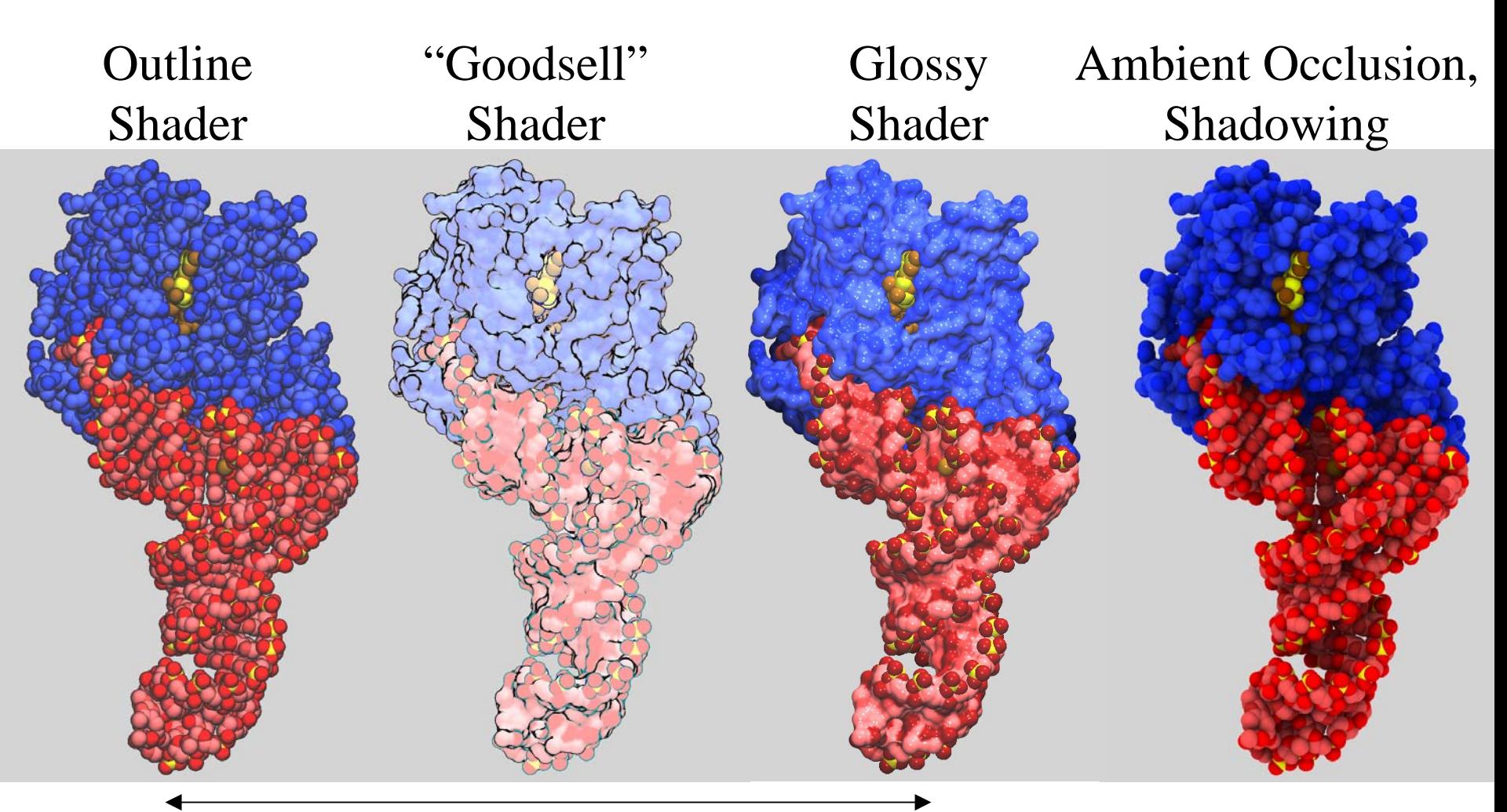

#### VMD Interactive OpenGL Rendering VMD/Tachyon

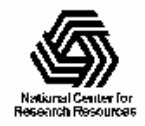

NIH Resource for Macromolecular Modeling and Bioinformatics http://www.ks.uiuc.edu/

Beckman Institute, UIUC

### VMD Continues Incorporation of Shading, Lighting Advancements

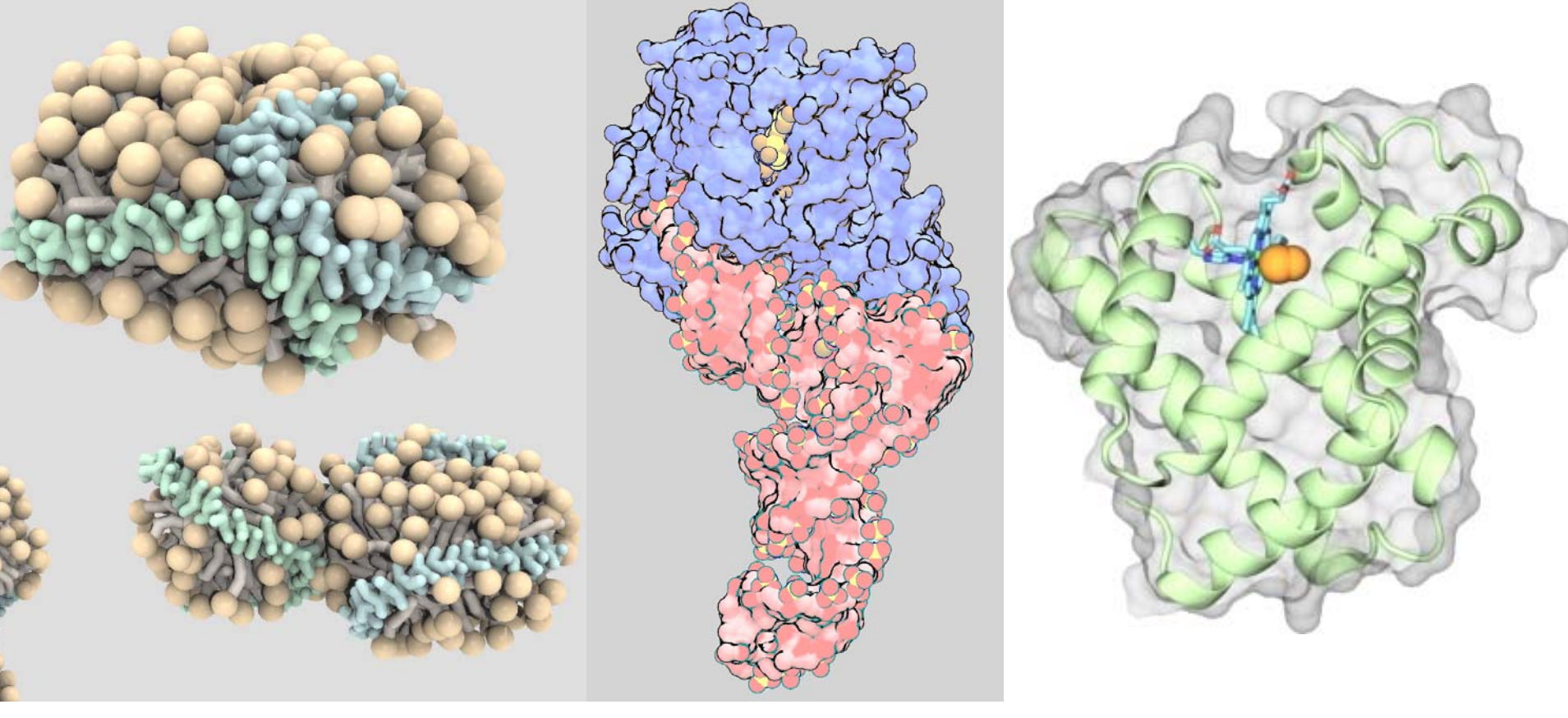

Lipoprotein particle EF-Tu Myoglobin

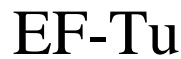

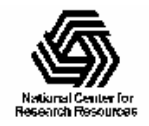

### Rendering – VMD Supports Technical Communication

- Publication quality image creation
- • Quick creation of documentation figures
- • Easy creation of movies for lectures

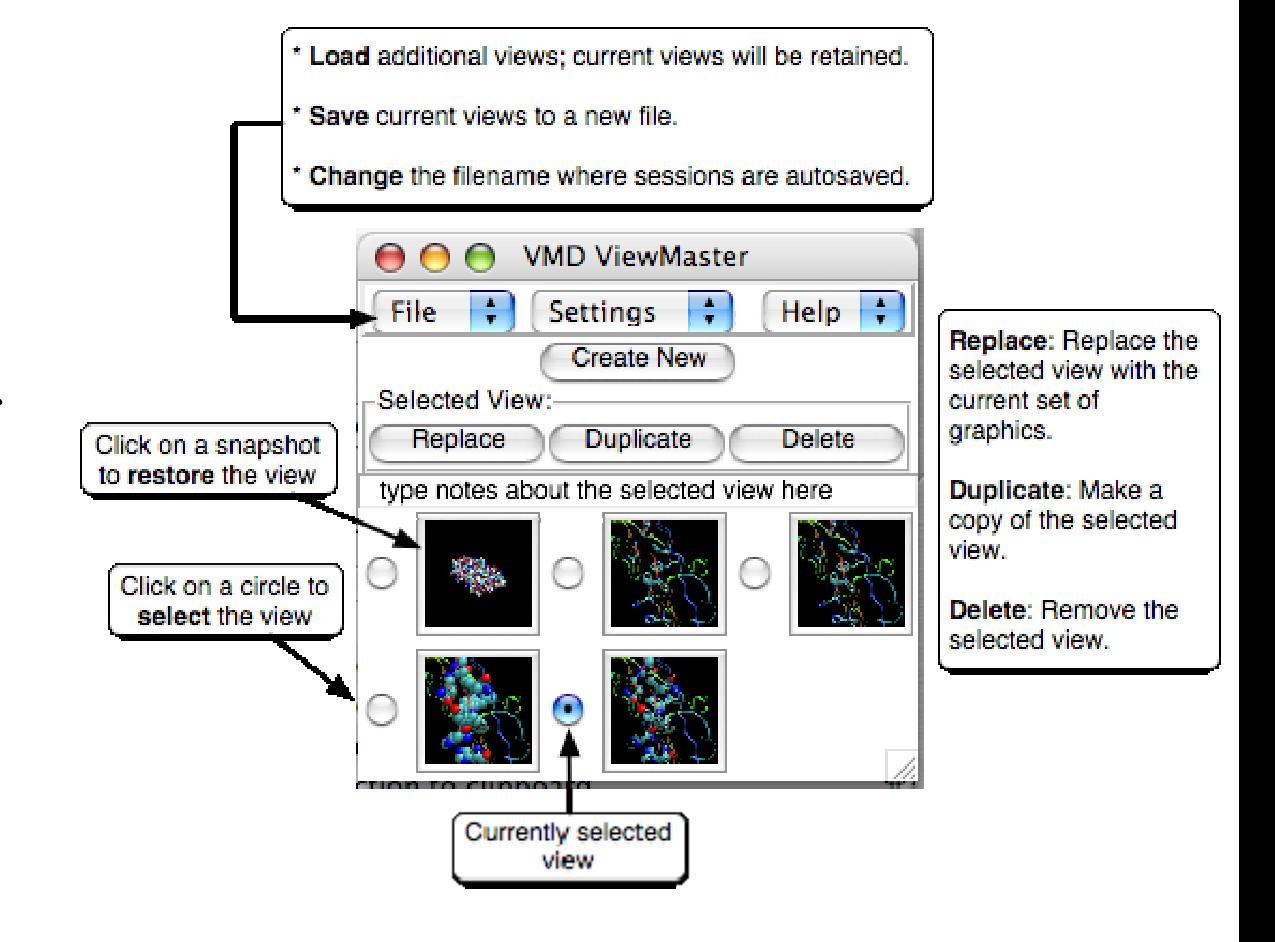

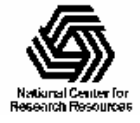

# Rendering and Export of VMD Scenes

- Acrobat3D 3-D PDF
	- Interactive manipulation in Acroread
- Publication quality renderers:
	- Tachyon
	- –POV-Ray
	- Raster3D

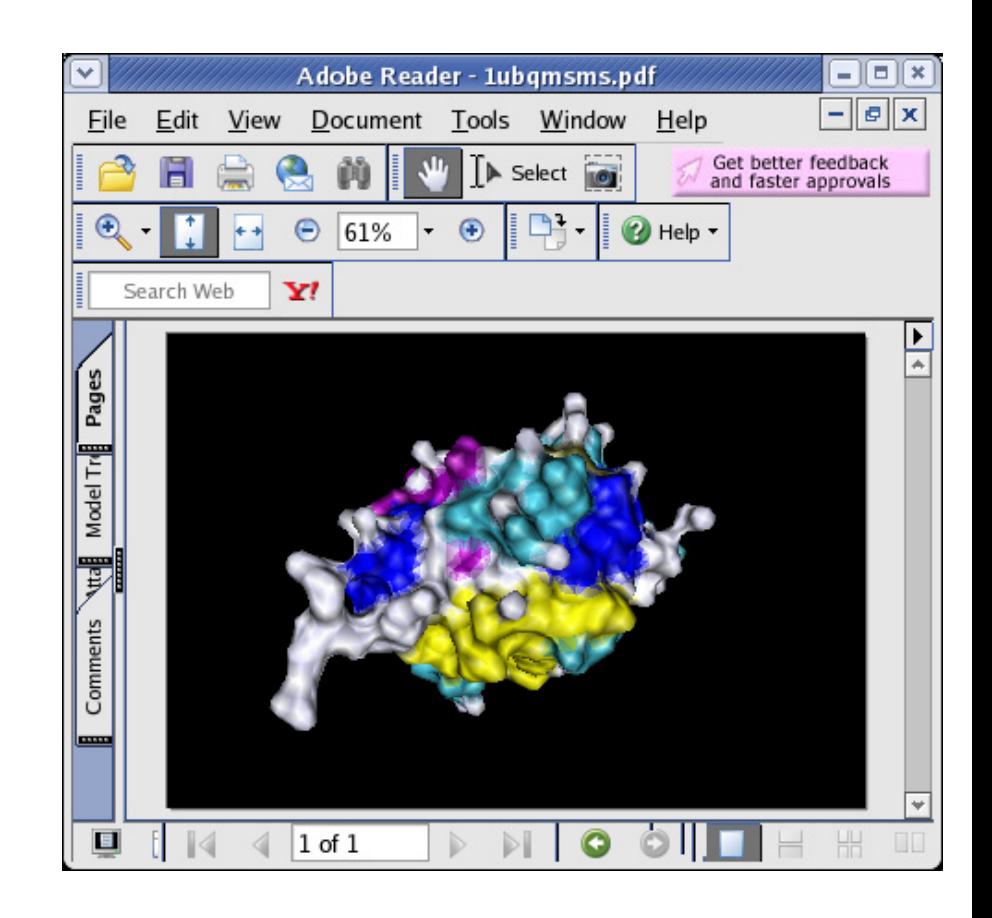

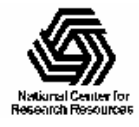

### VMD/Tachyon Ambient Occlusion Lighting

- • Omnidirectional diffuse lighting
- • Improved shape perception
- Tachyon tuned for VMD
- Tachyon AO lighting works with all VMD representations

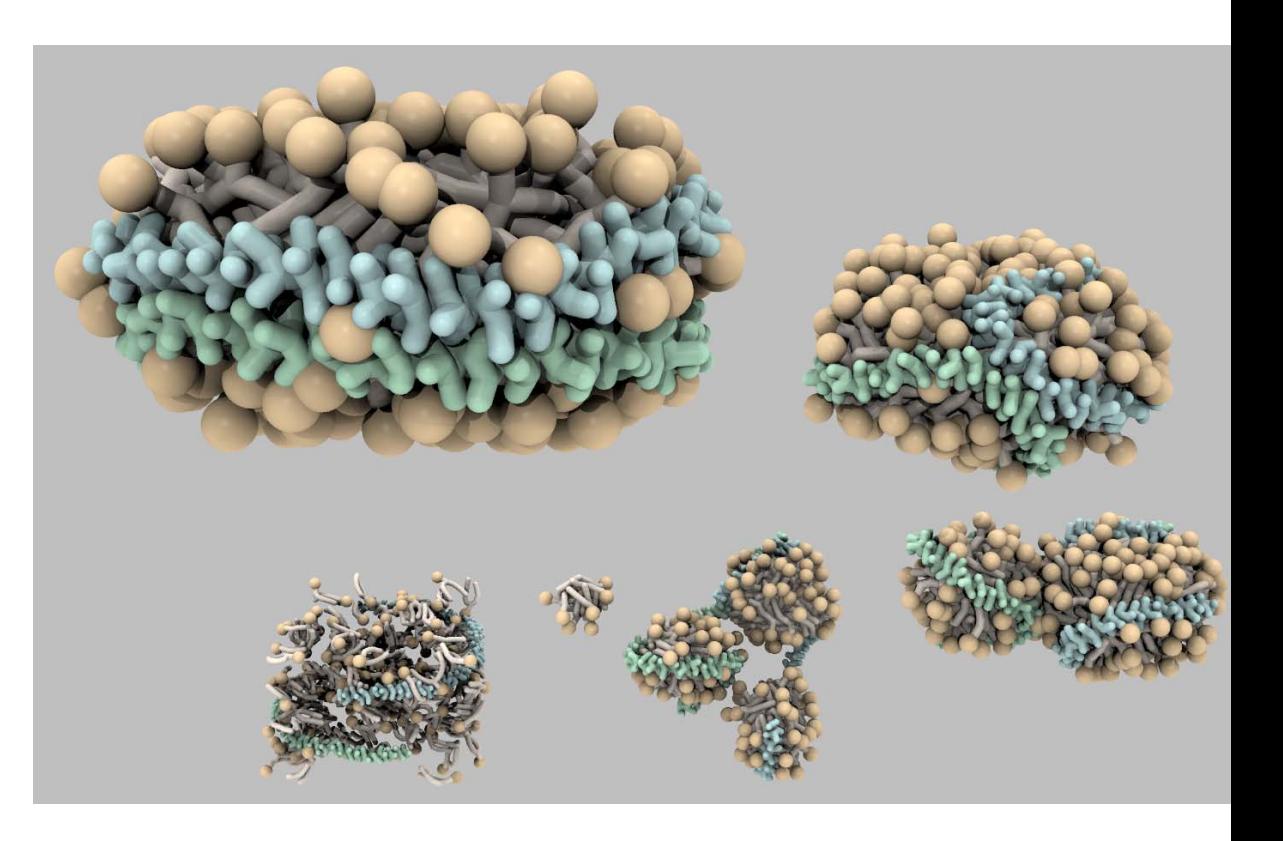

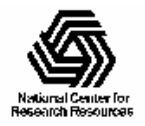

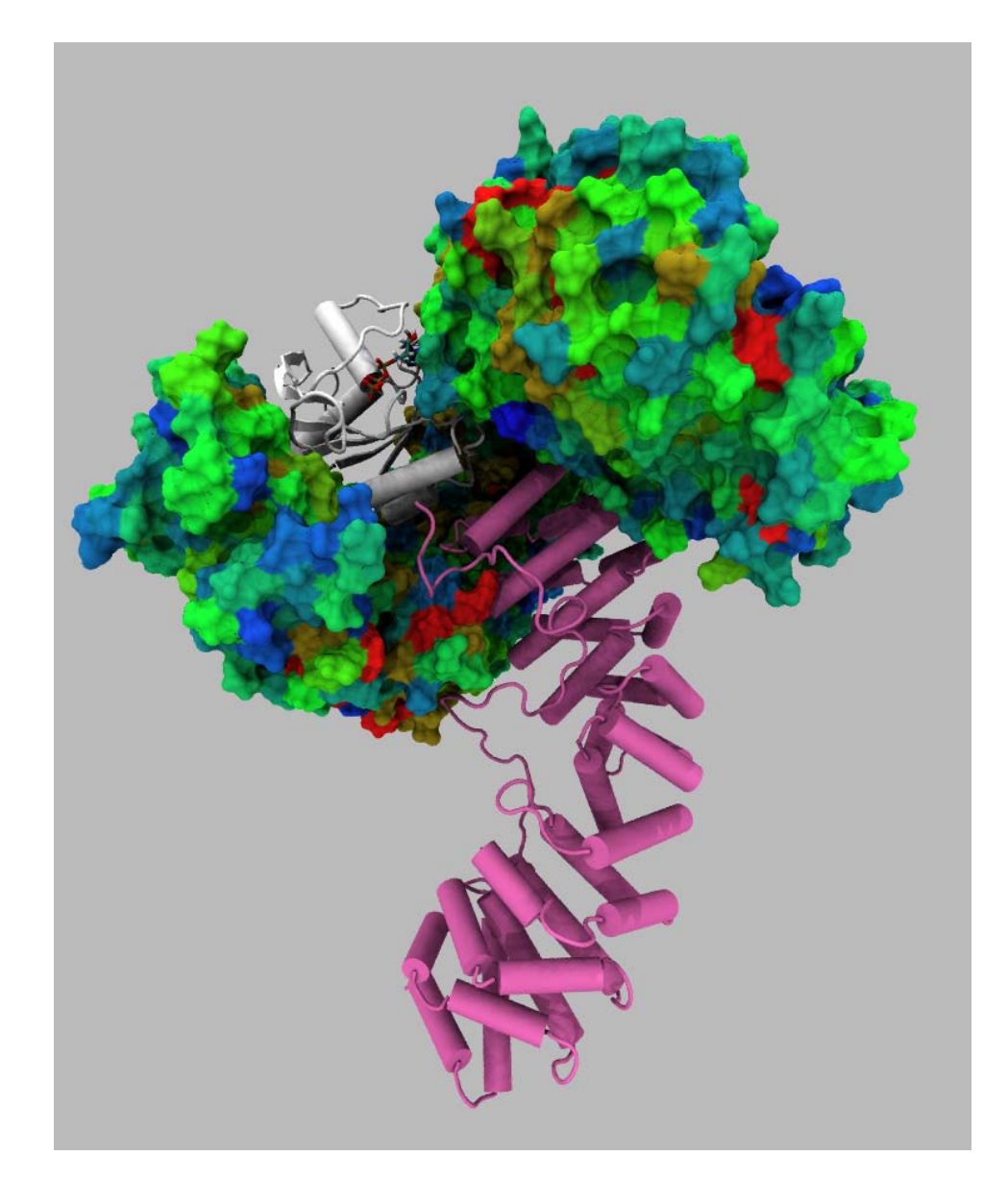

#### Exportin Cse1p Manopore

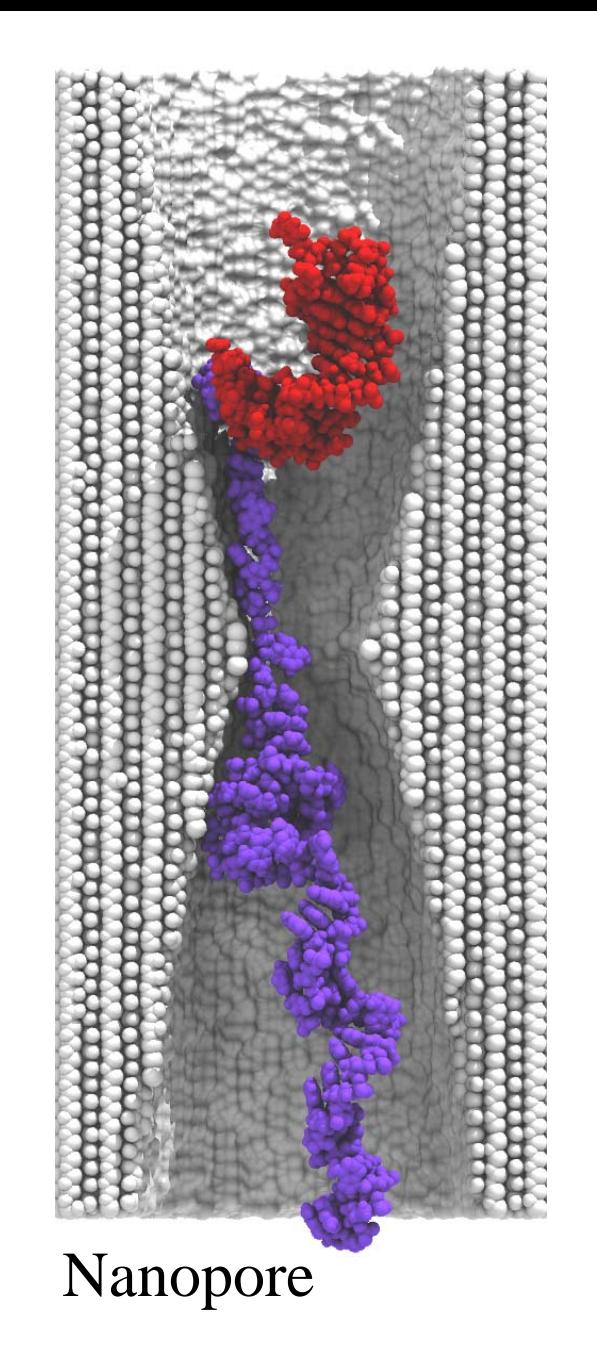

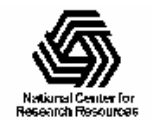

# Ribosome Structure Docked to Cryo-EM Map

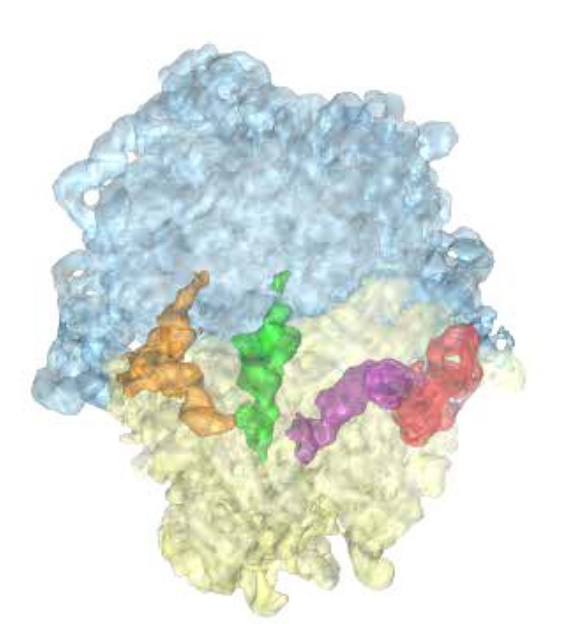

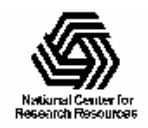

# VMD Supports Large Datasets

- 72 million atom structure: 16GB RAM  $\sim$ 200 bytes per atom in worst case (water box)
- Load and operate on **entire Protein Databank,**  over 40,000 molecules in 25GB RAM

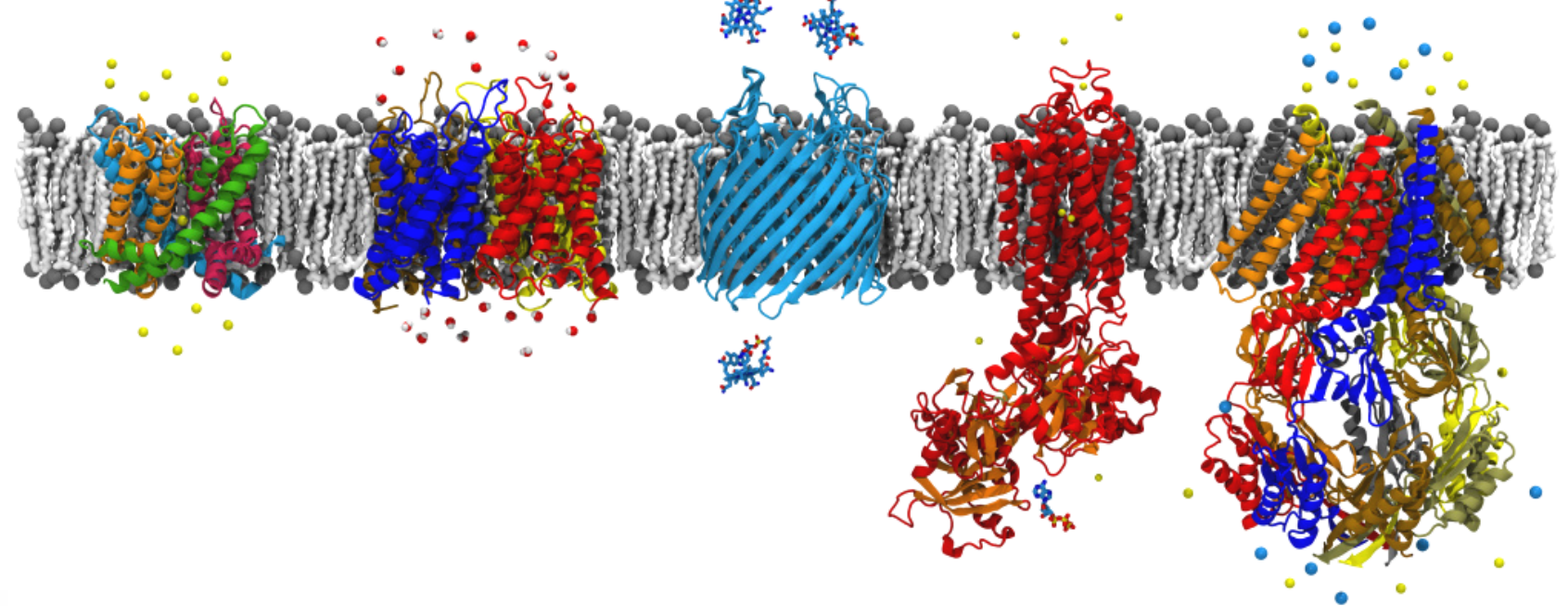

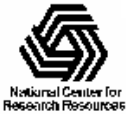

# VMD Supports Large Datasets

- Tested with 128 GB data in physical memory
- Loads trajectories faster than 1GB/sec
- New techniques required as simulations generate terabytes per run
	- Transparent operation on datasets much larger than computer's physical memory
	- Transparent access to remote datasets too large to move, e.g. petascale simulations: VMD+remote agents
	- Efficient file formats, compression, parallel I/O, …

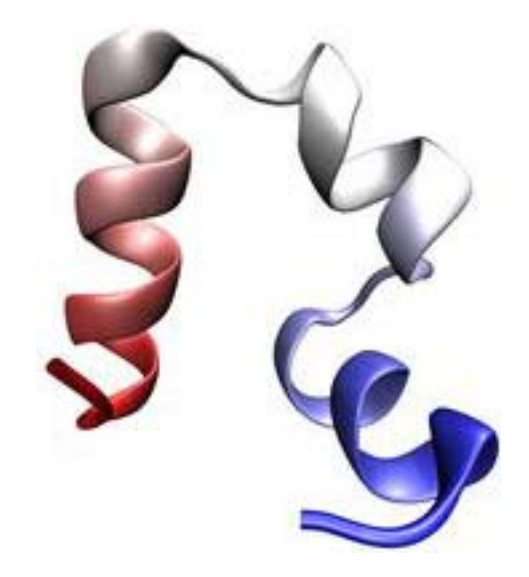

Villin headpiece

*380 GB trajectory generated by a 6.9*μ*s folding simulation of 30K atoms*

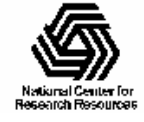

# VMD Extensibility

- • Embedded Tcl/Tk, Python scripting
- •Load VMD as a Python module
- • Plugin System
	- Graphical interface extension plugins
	- Molfile plugins
	- Open source license
	- Over 25 developed by the user community
- • Continued expansion and revision supports new data types and capabilities

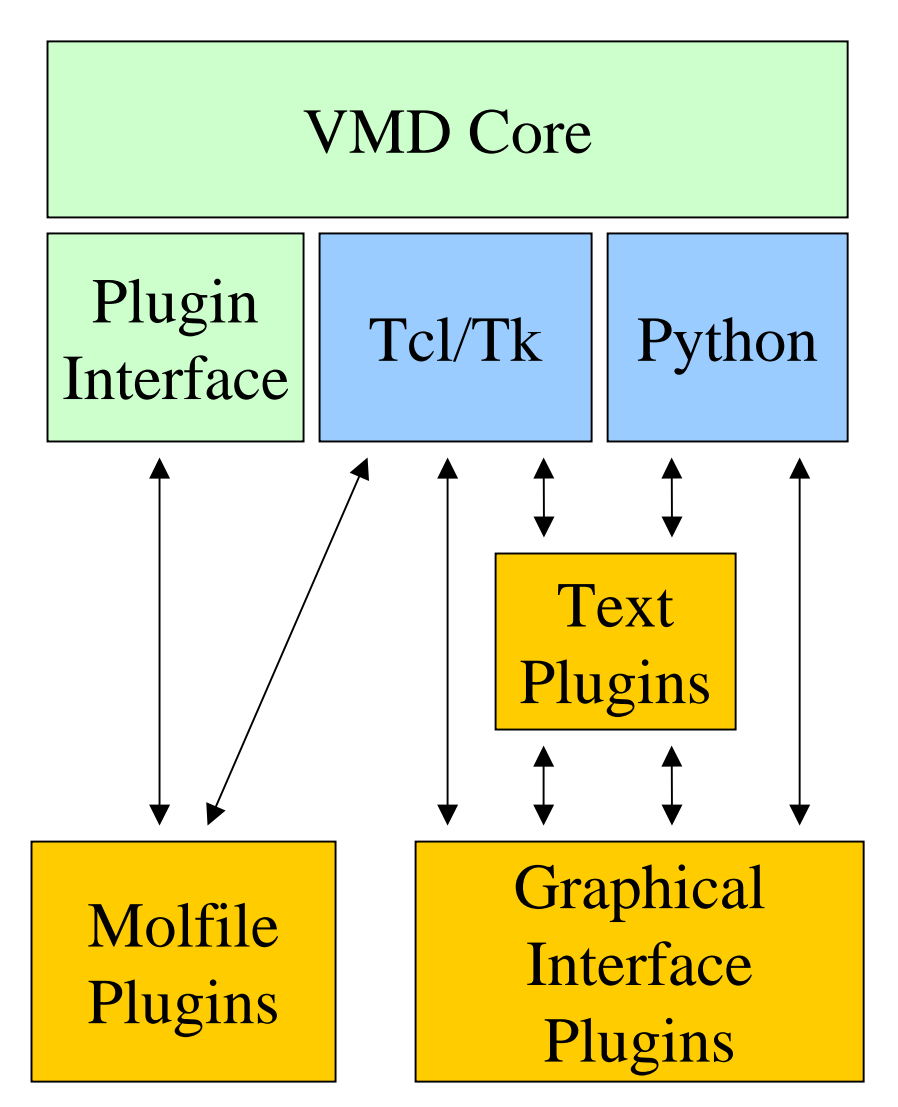

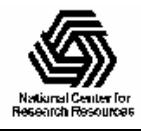

#### Extensibility – VMD Adaptable by Researchers, Community Developed Tools

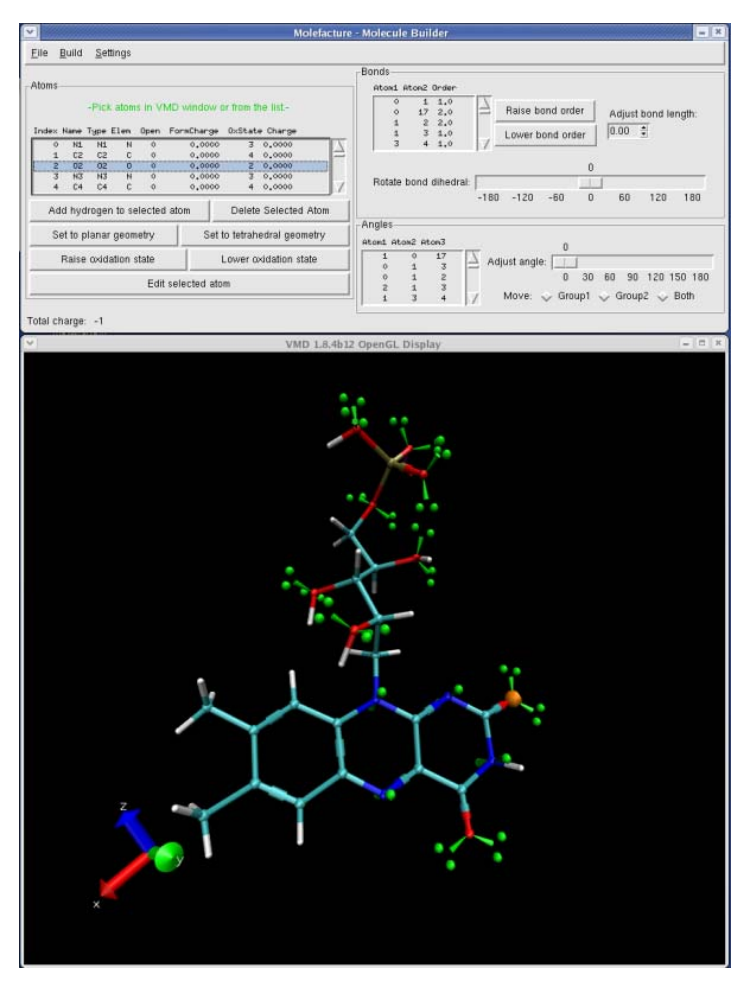

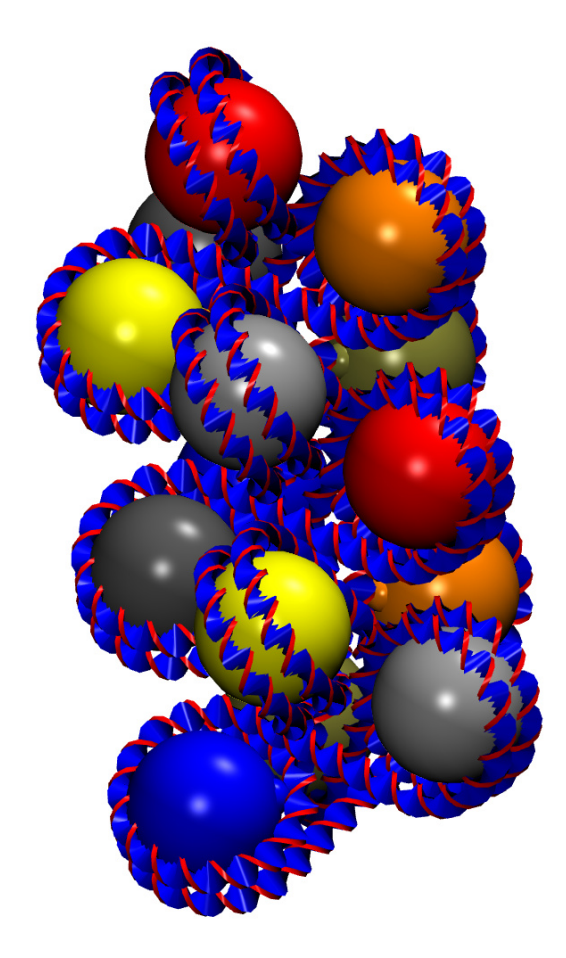

#### Molefacture Plugin "VDNA" Chromatin Rendering Script

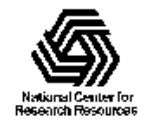

### VMD Extensibility and Infrastructure Is Fundamental to Development Efforts

**Passage Times** 

**Sampling** 

**Trials** 

#### Builder

Autoionize AutoPSF Enhancements CG Builder Enhancements **Ionize Enhancements** Membrane **Builder Enhancements** Molefacture Enhancements Mutator Enhancements Paratool Enhancements Psfgen Solvate Enhancements Wat2ions

**Docking Homology** Modeler **Multiscale Builder Reverse Coarse Graining** 

#### Simulator

Standard MD SMD: TelForces: TelBC NAMDeui AutoIMD **OM** Tool Enhancements

**Adaptive Biasing** Alchemical Free Energy Perturbation Free Energy of Conformational Change **Locally Enhanced Sampling** Replica Exchange

**Amplified Collective Motions** Constant pH **Energy Lookup Tables** Jarzynski Free Energy **Restrained Dynamics** 

**Information Exchange MS Particle-Based MS Resolution Exchange MS** 

#### Analyzer

**APBS** Electrostatics CatDCD Contact Map  $GofR$ Intersurf **IR** Spec Multiplot MultiSeg Enhancements NAMDEnergy **NAMDPlot** Optimization **PME Electrostatics** Pressure Profile RamaPlot **RMSD** Salt Bridges Enhancements Timeline Enhancements VolMap Enhancements

**Basic Trai. Analysis CG** Analyzer **Collective Motions** Correlations **Hydrogen Bonds Membrane Analysis Normal Mode Analysis Nucleic Acid Analysis Structure Check** 

**Project Manager** ExecTool **Task Manager Interface BioCoRE Planned Tools Exploratory Tool Use** Supercomputer Job Management **Biomolecular Comprehensive Project History** and Tool Archived Molecular Views In VMD **Protocol Automation** Modeling **Enhancements** Universally-Accessible Filesystem **Protocol Template Sharing Accessible Directly From Tools** Shown in Suite **BioLog Archiving Italics User/Project Management** 

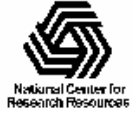

# VMD Analysis Infrastructure

- VMD does "heavy lifting" for custom analysis tasks
- Link with external tools
- Users do their work via graphical plugins or scripting
- Scripting language revisions will further improve batch mode, and parallel processing capabilities

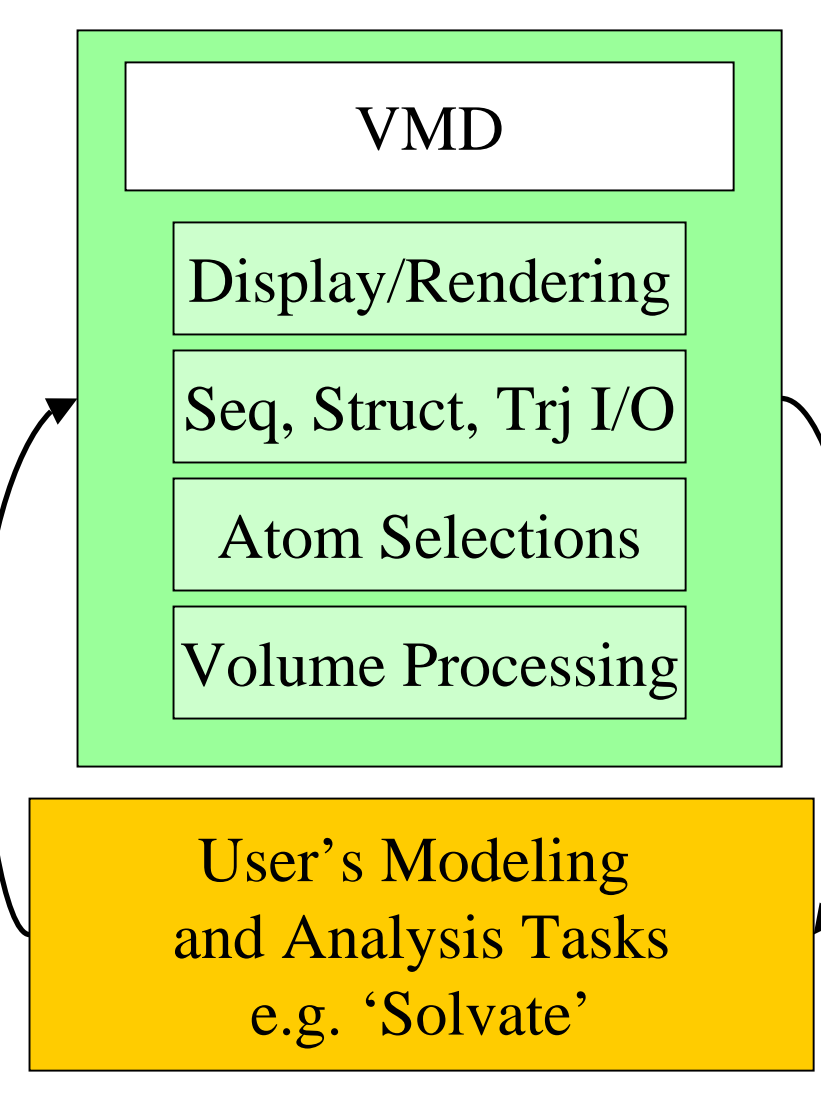

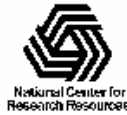

## VMD Takes Advantage of Emerging Technological Opportunities

- 8- and 12-core CPUs common by 2010…
- Graphics processors (GPUs) have over 240 processing units, and can achieve speedups of 8-30x vs. CPUs
- Parallel processing is now **required** to increase performance
- Several VMD algorithms are now parallelized for multi-core CPUs and GPUs
- Continued developments will more broadly benefit rendering and analysis features of VMD

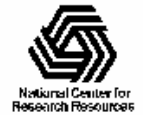

# Many VMD Tutorials Available!

- The easiest way to learn VMD is to work through the tutorials that are linked on the main VMD web site:
	- –– <http://www.ks.uiuc.edu/Research/vmd/>

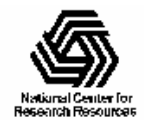